# **NEAR EAST UNIVERSITY**

# **Faculty of Engineering**

**Department of Computer Engineering** 

# **AUTOMATION OF NEIGHBOURHOOD DISASTER SUPPORT PROGRAM USING VISUAL BASIC**

**Graduation Project COM400** 

Student:

**Fatih BULUT (992327)** 

Supervisor: Mr. Okan DONANGİL

Nicosia-2005

| Acknowledg   | gments                                  | i          |
|--------------|-----------------------------------------|------------|
| Abstract     |                                         | ii         |
| Introduction |                                         | 5          |
|              | RY OF VISUAL BASIC                      | 6          |
| 1.1 V        | B was introduced in 1991 as Version 1.0 | 6          |
|              | B Version 2.0                           | 6          |
| 1.3 V        | B Version 3.0                           | 6          |
| 1.4 V        | B Version 4.0                           | 6          |
| 1.5 V        | B Version 5.0                           |            |
| 1.6 V        | B Version 6.0                           |            |
| 1.7 V        | isual Basic Descriptions                | 8          |
| 1.7.1        | Window:                                 | Ç          |
| 1.7.2        | Events and messages:                    | 9          |
| 1.7.3        |                                         | 11         |
|              | Project limitations:                    | 12         |
| 1.7.5        | Form Structure:                         | 13         |
|              | hat we can do with Visual Basic.        | 13         |
| 1.8.1        | Creating User Interface:                | 13         |
|              | Using Visual Basic Standard Controls:   | 14         |
|              | Used Components                         | 13         |
|              | BASE MANAGEMENT                         | 2          |
|              | ools                                    | 2          |
|              |                                         | 2:         |
|              | essons                                  | 2:         |
|              | ountries                                | 2:         |
|              | istricts                                | ha -<br>2d |
|              | lemberInfo                              | 2.         |
|              | lag                                     | 2.         |
|              | uarters                                 |            |
|              | leslekler                               | 2          |
|              | echniqJobs                              | 2          |
|              | eport                                   | 2          |
|              | MAIN PROGRAM (Mag.exe)                  | 2          |
|              | eginning Form                           | 2          |
| 3.2 N        | fain Window                             | 2          |
| 3.2.1        | Click "Settings"                        | 2          |
| 3.2.2        | Click "Reports"                         | 3          |
| 3.2.3        | Click "Add Member"                      | 3          |
| 3.2.4        | Click "Edit"                            | 3          |
| 3.2.5        | Click "Delete"                          | 3          |
| 3.2.6        | Click "Create member info"              | 3          |
|              | ettings form                            | 3:         |
| 3.3.1        | Add a country                           | 3:         |
| 3.3.2        |                                         | 3.         |
| 3.3.3        | Add a quarter                           | 3          |
|              | resent reports                          | 3          |
| 3.4.1        | Members information                     | 3          |
| 3.4.2        | List of team                            | 3:         |
| 3.4.2        |                                         | 36         |
|              |                                         | 3′         |
|              | eports form Special Searching           | 3′         |

| 3.5.2 Lessons searching 3.5.3 Meeting, equipment, activities 3.5.4 The Help 4 THE AUTOUPDATE.EXE 5 THE MAGFTP.EXE 6 THE CHANGEFILES.EXE CONCLUSION | 38 |
|----------------------------------------------------------------------------------------------------|----|
| 3.5.4 The Help  4 THE AUTOUPDATE.EXE  5 THE MAGFTP.EXE  6 THE CHANGEFILES.EXE  CONCLUSION                                                          | 38 |
| 4 THE AUTOUPDATE.EXE 5 THE MAGFTP.EXE 6 THE CHANGEFILES.EXE CONCLUSION                                                                             | 39 |
| 5 THE MAGFTP.EXE<br>6 THE CHANGEFILES.EXE<br>CONCLUSION                                                                                            | 39 |
| 6 THE CHANGEFILES.EXE<br>CONCLUSION                                                                                                    | 40 |
| CONCLUSION                                                                                                    | 40 |
|                                                                                                    | 41 |
|                                                                                                    | 42 |
| REFERENCES                                                                                                    |    |
| 7 APPENDICES                                                                                                    | 43 |
| 7.1 AddJobs form                                                                                                    | 43 |
| 7.2 AddTools Form                                                                                                    | 50 |
| 7.3 DataModule                                                                                                    | 54 |
| 7.4 Degree Form                                                                                                    | 55 |
| 7.5 MainWin Form                                                                                                    | 57 |
| 7.6 Module1                                                                                                    | 69 |
| 7.7 Nbhood Form                                                                                                    | 78 |
| 7.8 Pursuit Form                                                                                                    | 93 |
| 7.9 Reporting Form                                                                                                    | 05 |
|                                                                                                    | 19 |
|                                                                                                    | 23 |
|                                                                                                    | 24 |
|                                                                                                    | 27 |
|                                                                                                    | 29 |

### **ACKNOWLEDGMENTS**

"First, I would like to thank my supervisor Mr. Okan DONANGIL for his invaluable advice and belief in my work and myself over the course of this Graduation Project.

Second, I would like to express my gratitude to Near East University for the scholarship that made the work possible.

Third, I thank my family for their constant encouragement and support during the preparation of this project.

Finally, I would also like to thank all my friends for their advice and support."

### ABSTRACT

As the information age has affected every aspect of our life, the need for computerizing many information systems has raised.

Once of the important branches that are affected by information revolution is the computer programming languages.

This project is concerned about using computer program in stock control management system. It is written using Visual Basic 6.0 programming language and used Microsoft Access Database language for databases. Visual Basic is one of the best and easy programming languages.

Before coming to this point, this project has gone through some important steps:

- First one that I had to have some knowledge about how to works this programs.
- Second step was to design and to put in order information about the program.
- The later steps were steps of the implementation of the designed information on computer by using Visual Basic Language.

### INTRODUCTION

Like other countries around the glove the public charitable association in over country is unable to satisfy the public need regarding natural disaster as well.

The first 72 hours after the disaster are the most important for saving life.

Most of lives save with in the first 24 hours after the disaster is usually done by neighborhoods uneducated or relative and not by specialist and professional staff.

Because of the interference of uneducated people the number of victims increase and this is arborous in the last the disaster the lift.

I am one of these who personally lives one of these natural disaster happen in 17 august 1999 in Gölcük and decrease touched the lack of such needs.

Mahalle Afet Gönüllüleri is a project done intervening people living there to now what happen in the first 72 hours.

The aim of the project is to provide education equipment and organizing. A special after the first critical hours of the disaster in corporations professional staff.

50 educated well equipped and organized people will be ready to interfere during the first critical hours of the disaster.

In 17 august 1999 the center of the in Kocaeli has started working with the prject.

Than started in Yalova and newly in İstanbul.

### 1 HISTORY OF VISUAL BASIC

### 1.1 VB was introduced in 1991 as Version 1.0

Very simple controls (controls nuts and bolts of your project, we use controls to get user input and to display output)

Text box controls

List box controls

Combo box controls and a few

No DBMS features

Only sequential and random files

### 1.2 VB Version 2.0

Increased controls

Feature of DBMS

Paradox (only level of module)

#### 1.3 VB Version 3.0

More powerful DBMS features

No need standard module of DBMS

Data controls are used

OLE 1.0(Object linking and embedding) featur

### 1.4 VB Version 4.0

Ability to generate 32-bit applications for both windows95 & Windows NT Use OLE technology of Microsoft

Use some of the techniques of OOP and class modules are introduced

The ability to extend the VB programming environment. Create or use third party tools into the VB environment

Conditional compilation to allow you to do multi platform development more easily

#### 1.5 VB Version 5.0

Compilation of native code, p-code

Create it's own Active-X controls

Multiple projects

Design and application for Internet and Intranet environment with Active-X document

New function of code editor

Downloadable Internet controls

Visual Models

Object base data storage- repository

Has dynamic Linked Library (DDL), to combine VB with another programming languages such as C

You could also create your own OLE controls in C and use them in VB

#### 1.6 VB Version 6.0

Native Code Compiler

Create applications, and both client and server-side components that are optimized for throughput by the world-class Visual C++ 6.0 optimized native-code compiler ADO (ActiveX Data Objects)

Visual Basic 6.0 introduces ADO as the powerful new standard for data access, Included OLE DB drivers include SQL server 6.5+, Oracle 7.3.3+, Microsoft Access, ODBC, and SNA server

Integrated Professional Visual Database Tools

Visual Basic 6.0 provides a complete set of tools for integrating databases with any application.

Automatic data binding
Data environment designer
Data Report designer
Visual Basic Web Class Designer
Dynamic HTML Page Designer

## 1.7 Visual Basic Descriptions

Today's most popular operating system for PC's is Widows 98, and also it's an environment that most of the software in the world needs an environment of Windows 98 in order to operate or run. Nearly it became an international standard to make the programs, software to be able to run on Windows 98. So from these points we did a software package that should run on Windows 98. In order to make the programs to run in Windows 98 needs an interface program, which is MS Visual Basic 6.0, which is the most popular Visual Programming language in world for making programs for Windows 98 environment.

Visual Basic is Windows development language, that's why you must be familiar with the Windows environment. The "Visual" part of the "Visual Basic" refers to the method used to create the graphical user interface (GUI). Rather than writing numerous lines of code to describe the appearance and location of interface elements, you simply drag and drop rebuilt objects into place on screen. If you've ever used a drawing program such as Paint, you already have most of the skills necessary to create an effective user interface.

The "Basic" part refers to the BASIC (Beginners Ail-Purpose Symbolic Instruction Code) language, a language used by more programmers than any other language in the history of computing. Visual Basic has evolved from the original BASIC language and now contains several hundred statements, functions, and keywords, many of which relate directly to the Windows GUI. Beginners can create useful applications by learning just a few of the keywords, yet the power of the language allows professionals to accomplish anything that can be accomplished using any other Windows programming language.

Windows involves three key concepts as below;

Window

**Events** 

Messages

#### 1.7.1 Window:

A window is a simply rectangular region with its own boundaries. Examples of windows are:

An Explorer window in windows 95

A document window in word processor

Dialog box that pop up window and reminds you of an appointment

A command button

Icons

Text boxes

Option boxes

Menu bars

Microsoft Windows Operating system manages all of these many windows by assigning each one unique id number. The system continually monitors each of these windows for signs of activity or events.

# 1.7.2 Events and messages:

An event is an action recognized by a form or control. Events can occur through user action (response) such as a mouse click or a key press using objects of window (through programmatic control), or even as a result of another windows action.

Event-Driven applications execute Basic code in response to an event. Each form and control in VB has a predefined set of events. If one of these events occurs and there is a

user code in the associated event procedure, VB invokes that code. For example most object recognize a Click event. If user clicks a form (object), code in the form's Click event procedure is executed. Each time an event occurs, it causes a message to be sent to the operating system. The system processes the message and broadcast it to the other windows. Each window can take the appropriate action based on its own instructions from dealing with that particular message.

Fortunately, Visual Basic insulates you from having to deal with all of the low-level message handling. Many of the messages are handled automatically by VB. This allows you to quickly create powerful application without having to deal with necessary details.

Programs in conventional programming languages run from the top down. For older programming languages, execution starts from the first line and moves with the flow of the program to different parts as needed.

Visual Basic program usually works completely different. The code doesn't follow a predefined path. It executes different code section in response to events. The core of a Visual Basic programs is a set of independent pieces of code that are activated by, and so respond to, only the event they have been told to recognize.

The programming code in VB that tells your program how to respond to events (event procedure). An event procedure is a body of code that is only executed in response to an external event.

Your code can also trigger events during execution. It is for this reason that is important to understand the event-driven model and keep it mind when designing VB applications.

The fastest and easiest way to create applications for Microsoft Windows Whether you are an experienced professional or brand new to Windows programming, Visual Basic provides you with a complete set of tools to simplify rapid application development.

The Visual Basic programming language is not unique to Visual Basic. The Visual Basic programming system .Applications Edition included in Microsoft Excel, Microsoft Access, and many other Windows applications uses the same language. Whether your goal is to create a small utility for yourself or your work group, a large enterprise-wide system, or even distributed applications spanning the globe via the Internet, Visual Basic has the tools you need.

Data access features allow you to create databases and front-end applications for most popular database formats, including Microsoft SQL Server and other enterprise-level databases.

ActiveX technologies allow you to use the functionality provided by other applications, such as Microsoft Word, which is a word processor, Microsoft Excel spreadsheet, and other Windows applications. You can even automate applications and objects created using the Professional or Enterprise editions of Visual Basic.

Internet capabilities make it easy to provide access to documents and applications across the Internet from within your application.

Your finished application is a true .exe file that uses a run-time dynamic-link library (DLL) that you can freely distribute.

# 1.7.3 System Requirements for Visual Basic:

Following hardware and software is required for Visual Basic applications:

Microsoft Windows NT 3.51 or later, or Microsoft Windows 95 or later.

80486 or higher microprocessor.

VGA or higher-resolution screen supported by Microsoft Windows.

8 MB of RAM for applications. (This will vary, depending on the specific type libraries or DLLs you include with your applications.)

16 MB of RAM for the Visual Basic development environment.

# 1.7.4 Project limitations:

A single project can contain up to 32,000 identifiers, which include, but are not limited to, forms, controls, modules, variables, constants, procedures, functions, and objects. Variable names in Visual Basic can be no longer than 255 characters, and the names of forms, controls, modules, and classes cannot be longer than 40 characters. Visual Basic imposes no limit on the actual number of distinct objects in a project.

### 1.7.5 Form Structure:

While many of the files in a typical Visual Basic project are in a binary format and are readable only by specific processes and functions of Visual Basic or your application, the form (.Frm) and project (.vbp) files are saved as ASCII text. These are readable in a text viewer (Notepad for instance).

Visual Basic form (.frm) files are created and saved in ASCII format. The structure of a form consists of:

The version number of the file format.

A block of text containing the form description.

A set of form attributes.

The Basic code for the form.

The form description contains the property settings of the form. Blocks of text that define the properties of controls on the form are nested within the form. Controls contained within other controls have their properties nested within the text of the container.

# 1.8 What we can do with Visual Basic.

# 1.8.1 Creating User Interface:

The user interface is perhaps the most important part of an application; it's certainly the most visible. To users, the interface is the application; they probably aren't aware of the code that is executing behind the scenes. No matter how much time and effort you put into writing and optimizing your code, the usability of your application depends on the interface.

When you design an application, a number of decisions need to be made regarding the interface. Should you use the single-document or multiple-document style? How many different forms will you need? What commands will your menus include, and will you use toolbars to duplicate menu functions? What about dialog boxes to interact with the user? How much assistance do you need to provide?

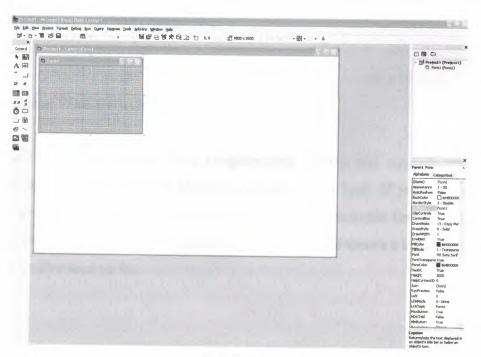

Figure 1.1

Before you begin designing the user interface, you need to think about the purpose of the application. The design for a primary application that will be in constant use should be different from one that is only used occasionally for short periods of time. An application with the primary purpose of displaying information has different requirements than one used to gather information.

The intended audience should also influence your design. An application aimed at beginning user demands simplicity in its design, while one for experienced users may be more complex. Other applications used by your target audience may influence their expectations for an application's behavior. If you plan on distributing internationally, language and culture must be considered part of your design.

# 1.8.2 Using Visual Basic Standard Controls:

You use controls to get user input and to display output. Some of the controls you can use in your applications include text boxes, command buttons, and list boxes. Other controls let you access other applications and process data as if the remote application was part of your code. Each control has its own set of properties, methods, and events. Ex: Control arrays, text box controls, etc.

### **Programming With Objects:**

Objects are central to Visual Basic programming. Forms and controls are objects. Databases are objects. There are objects everywhere you look. If you've used Visual Basic for a while, or if you've worked through the examples in the first five chapters of this book, then you've already programmed with objects but there's a lot more to objects than what you've seen so far.

### **Programming With Components:**

Do you sometimes need to provide the same analysis and calculation capabilities as Microsoft Excel in your Visual Basic application? Or, perhaps you'd like to format a document using Microsoft Word formatting tools, or store and manage data using the Microsoft Jet database engine. Even better, would you like to be able to create or buy standard components, and then use them in multiple applications without having to modify them? All this and more can be accomplished by building your applications using ActiveX components. An ActiveX component is a reusable piece of programming code and data made up of one or more objects created using ActiveX technology. Your applications can use existing components, such as those included in Microsoft Office applications, code components, ActiveX documents, or ActiveX controls (formerly called OLE controls) provided by a variety of vendors. Or, if you have the Visual Basic, Professional or Enterprise Edition, you can create your own ActiveX controls. For components that support object linking and embedding, you can insert objects into your application without writing any code by using the component's visual interface. You can insert an OLE-enabled object into your application by using the OLE container control or by adding the object's class to the Toolbox. To fully understand ActiveX components, you should first be familiar with how to work with classes, objects, properties, and methods, which are explained in "Programming with Objects."

#### Responding to mouse and keyboard Event:

Your Visual Basic applications can respond to a variety of mouse events and keyboard events. For example, forms, picture boxes, and image controls can detect the position of the mouse pointer, can determine whether a left or right mouse button is being pressed, and can respond to different combinations of mouse buttons and SHIFT, CTRL, or ALT keys. Using the key events, you can program controls and forms to respond to various key actions or interpret and process ASCII characters.

In addition, Visual Basic applications can support both event-driven drag-and-drop and OLE drag-and-drop features. You can use the Drag method with certain properties and events to enable operations such as dragging and dropping controls. OLE drag and drop

gives your applications all the power you need to exchange data throughout the Windows environment and much of this technology is available to your application without writing code.

You can also use the mouse or keyboard to manage the processing of long background tasks, which allows your users to switch to other applications or interrupt background processing.

### Working with Texts and Graphics:

Visual Basic includes sophisticated text and graphics capabilities for use in your applications. If you think of text as a visual element, you can see that; size, shape and color can be used to enhance the information presented. Just as a newspaper uses headlines, columns and bullets to break the words into bite-sized chunks, text properties can help you emphasize important concepts and interesting details.

Visual Basic also provides graphics capabilities allowing you great flexibility in design, including the addition of animation by displaying a sequence of images.

### Debugging your code and handling Errors:

No matter how carefully crafted your code, errors can (and probably will) occur. Ideally, Visual Basic procedures wouldn't need error-handling code at all. Unfortunately, sometimes files are mistakenly deleted, disk drives run out of space, or network drives disconnect unexpectedly. Such possibilities can cause run-time errors in your code. To handle these errors, you need to add error-handling code to your procedures.

Sometimes errors can also occur within your code; this type of error is commonly referred to as a bug. Minor bugs: for example, a cursor that doesn't behave as expected can be frustrating or inconvenient. More severe bugs can cause an application to stop responding to commands, possibly requiring the user to restart the application, losing

whatever work hasn't been saved. The process of locating and fixing bugs in your application is known as debugging. Visual Basic provides several tools to help analyze how your application operates. These debugging tools are particularly useful in locating the source of bugs, but you can also use the tools to experiment with changes to your application or to learn how other applications work.

### **Accessing Data:**

Almost all applications require some form of data storage and manipulation, and Visual Basic provides a number of tools to meet these needs, including the data control and data-bound controls, data access objects, remote data objects, and the remote data control.

## Designing for Performance and Compatibility:

In an ideal world, every user of your applications would have a computer with the fastest possible processor, plenty of memory, unlimited drive space, and a blazingly fast network connection. Reality dictates that for most users, the actual performance of an application will be constrained by one or more of the above factors. As you create larger and more sophisticated applications, the amount of memory the applications consume and the speed with which they execute become more significant. You may decide you need to optimize your application by making it smaller and by speeding calculations and displays.

As you design and code your application, there are various techniques that can be used to optimize the performance. Some techniques can help to make your application faster; others can help to make it smaller. In this chapter I will explain some of the more common optimization tricks that you can use in your own applications.

Visual Basic shares most of its language features with Visual Basic for Applications, which is included in Microsoft Office and many other applications. Visual Basic, Scripting Edition (VBScript), a language for Internet scripting, is also a subset of the

Visual Basic language. If you're also developing in Visual Basic for Applications or VBScript, you'll probably want to share some of your code between these languages.

#### **International Issues:**

If you are planning to distribute your Visual Basic application to an international market, you can reduce the amount of time and code necessary to make your application as functional in its foreign market as it is in its domestic market. This chapter introduces key concepts and definitions for developing international applications with Visual Basic, presents a localization model, and emphasizes the advantages of designing software for an international market.

### **Distributing Your Application:**

Once you have created a Visual Basic application, you may want to distribute it to others. You can freely distribute any application you create with Visual Basic to anyone who uses Microsoft Windows. If you are going to distribute your application, you will need to write or use a setup program that installs your application onto a user's machine.

# 1.8.3 Used Components

I am going to explain some components, which are used for this project. All this components contains its own .OCX files, so user can register this files to use new components. Following components are commonly used for projects and also they used for "Periodics Control System" and "Book Control System" programs that which were written by me.

## Command Button:

Most Visual Basic applications have command buttons that allow the user to simply click them to perform actions. When the user chooses the button, it not only carries out the appropriate action, it also looks as if it's being pushed in and released. Whenever the user clicks a button, the Click event procedure is invoked. You place code in the Click event procedure to perform any action you choose.

# A Label:

A label control displays text that the user cannot directly change. You can use labelsto identify controls, such as text boxes and scroll bars that do not have their own caption property. The actual text displayed in a label is controlled by the Caption property, which can be set at design time in the Properties window or at run time by assigning it in code. By default, the caption is the only visible part of the label control. However, if you set the BorderStyle property to one (which you can do at design time), the label appears with a border giving it a look similar to a text box. You can also change the appearance of the label by setting the BackColor, BackStyle, ForeColor, and Font properties.

# Text Box:

Text boxes are versatile controls that can be used to get input from the user or to display text. Text boxes should not be used to display text that you don't want the user to change, unless you've set the Locked property to true. The actual text displayed in a text box is controlled by the Text property. It can be set in three different ways: at design time in the Property window, at run time by setting it in code or by input from the user at run time. The current contents of a text box can be retrieved at run time by reading the Text property.

### **Option Button:**

Option buttons present a set of two or more choices to the user. Unlike check boxes, however, option buttons should always work as part of a group; selecting one option button immediately clears all the other buttons in the group. Defining an option button group tells the user, "Here is a set of choices from which you can choose one and only one."

# List box:

List boxes and combo boxes present a list of choices to the user. By default, the choices are displayed vertically in a single column, although you can set up multiple columns as well. If the number of items exceeds what can be displayed in the combo box or list box, scroll bars automatically appear on the control. The user can then scroll up and down or left to right through the list.

# Timer:

Timer is used to make some operation in a specific time interval. Time interval can be adjusted from the properties of the timer.

# Microsoft HFlexGrid Control 6.0:

The HFlexGrid Displays and enables data manipulation of a series of rows and columns representing records and fields from a Recordset object. The DataGrid control's Columns collection's Count Property and the Recordset object's RecordCount property to determine the number of columns and rows in the control. A DataGrid control can have as many rows as the system resources can support and up to 32767 columns.

# Microsoft Ado data control 6. 0:

In Visual Basic, three data access interfaces are available to you: ActiveX Data Objects (ADO), Remote Data Objects (RDO), and Data Access Objects (DAO). A data access interface is an object model that represents various facets of accessing data. Using Visual Basic, you can programmatically control the connection, statement builders, and returned data for use in any application.

### Frame:

A Frame control provides an identifiable grouping for controls. You can also use a Frame to subdivide a form functionally—for example, to separate groups of Option Button controls.

# 2 DATABASE MANAGEMENT

### 2.1 Tools

With this table information of Tools holds. There are Basliklar and itemNo fields in this tools table. The table is shown below:

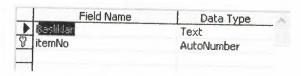

Figure 2.1

### 2.2 Lessons

With this database information of lessons holds. There are Derss, B1Knm and Sertifika fields in this lessons table. The table is shown below:

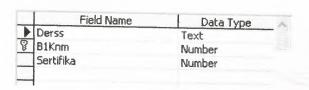

Figure 2.2

### 2.3 Countries

With this database information of countries holds. There are il, updateversion, all and ilid fields in this countries table. The table is shown below:

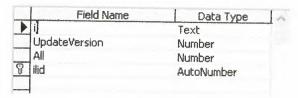

Figure 2.3

### 2.4 Districts

With this database information of districts holds. There are ilceid, ilid and ilceid fields in this district table. The table is shown below:

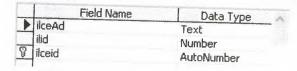

Figure 2.4

# 2.5 MemberInfo

With this database information of memberinfo holds. There are KytNo, nm, snm, aadi, badi, dyeri, dtrh, il, ilce, mahkoy, ciltno, ailesno, sirano, tcno, kytkbl, b3kn, mdndrm, kan, tlfev, tlfis, tlfcep, adresEv, adresis, cocuk, asker, sabika, acilad, aciltel, cns, mkyotr, mkyODus, nrdnDuy, meslek, ehliyet, evsk, boy, kilo, beden, aykn, fzken, alerj, baskas, ensokl, harak, ilkyrd, email, tknkblg, bilkul, magil, magilce, mahmah, foto, think and dil fields in this memberinfo table. The table is shown below:

| Field Name | Data Type    |
|------------|--------------|
| KytNo      | AutoNumber - |
| Nm         | Text         |
| SNm        | Text         |
| AAdi       | Text         |
| BAdi       | Text         |
| DYeri      | Text         |
| DTrh       | Text         |
| il         | Text         |
| ilce       | Text         |
| MahKoy     | Text         |
| CiltNo     | Text         |
| AileSNo    | Text         |
| SiraNo     | Text         |
| TÇno       | Text         |
| KytKbl     | Text         |
| B3KN       | Text         |
| MdnDrm     | Number       |
| Kan        | Number       |
| TifEv      | Text         |
| Tifis      | Text         |
| TlfCep     | Text         |
| AdresEv    | Text         |
| Adresis    | Text         |
| Cocuk      | Text         |
| Asker      | Number       |
| Sabika     | Text         |
| AcilAd     | Text         |
| AcilTel    | Text         |
| Cns        | Number       |
| MKYOtr     | Number       |
| MKYODus    | Number       |
| NrdnDuy    | Number       |
| Meslek     | Number       |
| Ehliyet    | Number       |
| EVSK       | Number       |
| Boy        | Text         |
| Kilo       | Text         |
| Beden      | Number       |
| Aykn       | Text         |
| FzkEn      | Text         |
| Aleri      | Text         |
| BaskaS     | Text         |
| EnSOki     | Number       |
| HAraK      | Text         |
| ilkyrd     |              |
|            | Text         |
| email      | Text         |
| TknkBlg    | Number       |
| BilKul     | Number       |
| MagII      | Number       |
| MagIlce    | Number       |
| MagMah     | Number       |
| Foto       | Text         |
| Think      | Text         |
| Dil        | Text         |

Figure 2.5

## 2.6 MAG

With this database information of MAG holds. There are b1knm, ekipGrv, EkipKod and EkipKodNo fields in this mag table. The table is shown below:

|   | Field Name | Data Type | 1 |
|---|------------|-----------|---|
| 8 | 81Knm      | Number    |   |
|   | EkipGrv    | Number    |   |
| I | EkipKod    | Number    |   |
| 1 | EkipKodNo  | Number    |   |

Figure 2.6

## 2.7 Quarters

With this database information of quarters holds. There are muhad, muhtelev, muhtelis, muhcep, muhadr, mahad, ilid, ilceid, inventory and mahid fields in this quarters table. The table is shown below:

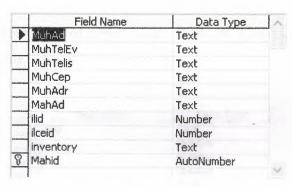

Figure 2.7

### 2.8 Meslekler

With this database information of meslekler holds. There are basliklar and itemno fields in this meslekler table. The table is shown below:

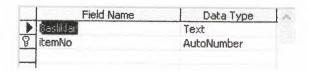

Figure 2.8

# 2.9 TechniqJobs

With this database information of techniqiobs holds. There are basliklar and itemno fields in this tecniqiobs table. The table is shown below:

|           | Field Name | Data Type  |  |
|-----------|------------|------------|--|
| Basliklar |            | Text       |  |
| itemNo    |            | AutoNumber |  |

Figure 2.9

# 2.10 Report

With this database information of report holds. There are kytno, bir, iki, uc, yil and ay fields in this report table. The table is shown below:

| Field Name | Data Type |
|------------|-----------|
| (ytNo      | Text      |
| oir        | Number    |
| ki         | Number    |
| JC         | Number    |
| /il        | Text      |
| Ay         | Text      |

Figure 2.10

# 3 THE MAIN PROGRAM (MAG.EXE)

When the program is run, first time this window views.

## 3.1 Beginning Form

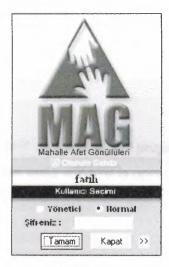

Figure 3.1

The user must choose admin or normal. If the user wants to add, change and delete, it must choose admin, but the user must know the admin password. If it is choosing "Normal", they can only look at the information of the members and create the special reports and add the new member. But they can not change information of any members.

If the user click ">>" on the form, the form is be as like figure 3.2.

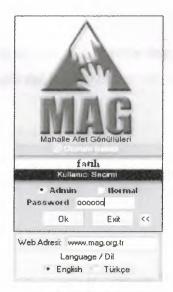

Figure 3.2

In here; the user can change web address of the programm and what it know which language. After clicking "ok", the main window is open.

### 3.2 Main Window

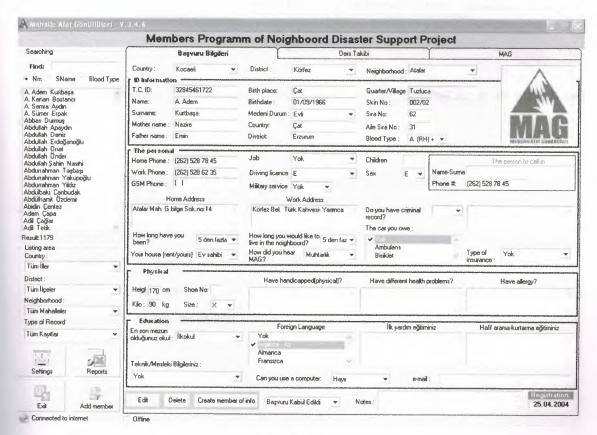

Figure 3.3

In left side the user is searching results. If it is write any alphabetic, all of the member's names are add in list box In right the user is look at the information of the member.

I am telling another buttons in follow.

# 3.2.1 Click "Settings"

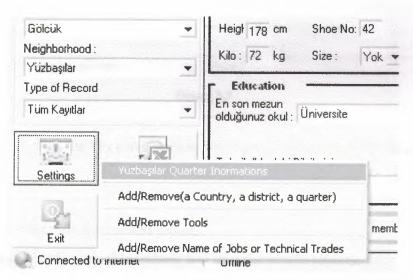

Figure 3.4

When the user is click the "Settings" button, there are four options for it. In here, it can choose those:

- The user can change the information of the choosing quarter.
- Add/Remove (a country, a district, a quarter): the user can add or remove any country or any district or any quarter.
- Add/Remove Tools: the user can add or remove any tools.
- Add/Remove name of jobs or technical trades: the user can add or remove any jobs name or any technical trades.

## 3.2.2 Click "Reports"

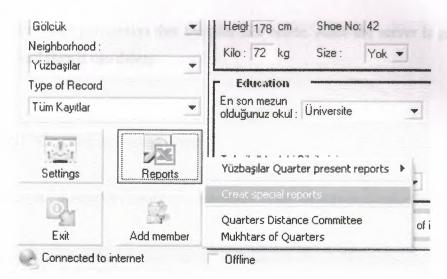

Figure 3.5

When the user is click the "Reports" button, there are four options for it. In here, it can choose those:

- The user can take the present reports.
- The user can do special searching and take the results reports.
- The user can take the present report Quarters Distance Committee
- The user can take the present report Mukhtars of Quarters

### 3.2.3 Click "Add Member"

For a new member, the user has to choose a county, a district, a quarter and enter name and surname. It can not add new member without that.

### 3.2.4 Click "Edit"

First, the server must permission that the user can edit. After the server is given the permission, well then it can change.

#### 3.2.5 Click "Delete"

First, the server must permission that the user can delete. After the server is giving the permission, well then it can delete.

#### 3.2.6 Click "Create member info"

In here, it can take a report of member's information on the screen as like figure 3.6.

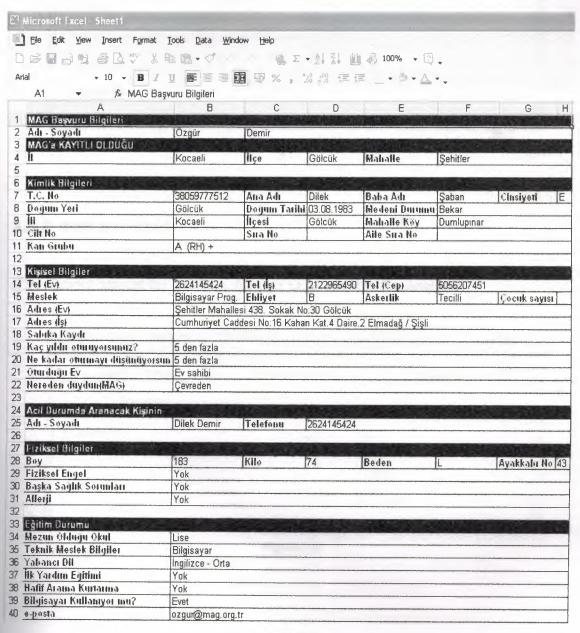

Figure 3.6

# 3.3 Settings form

# 3.3.1 Add a country

If the country has not the database, the user must add it in the database.

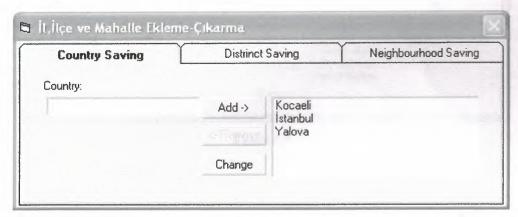

Figure 3.7

#### 3.3.2 Add a district

If the district has not the database, the user must add it in the database.

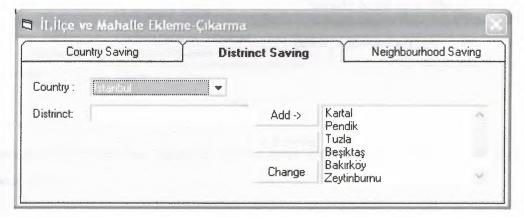

Figure 3.8

## 3.3.3 Add a quarter

If the quarter has not the database, the user must add in the database.

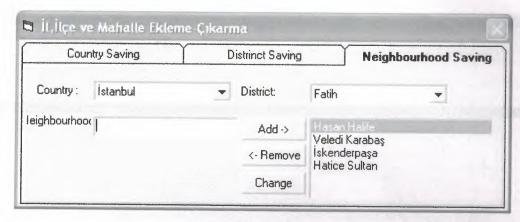

Figure 3.9

## 3.4 Present reports

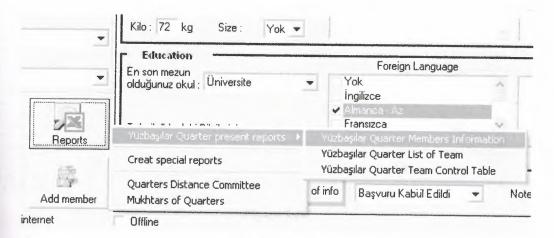

Figure 3.10

When the user is click the "Reports" button, there are three options for it. In here, it can choose those:

- It can take a report of member's information for chooses the quarter.
- It can take a report of List of Team for chooses the quarter.
- It can take a report of Team Control Table for chooses the quarter.

# 3.4.1 Members information

In here, it can take a report of member's information on the screen as like figure 3.11.

| I am an am and a                                                                                                    | and the first total from the                                                                                                    |                  | _              |                    | _             |                  |
|----------------------------------------------------------------------------------------------------|----------------------------------------------------------------------------------------------------|------------------|----------------|--------------------|---------------|------------------|
| M Edi Ben Frent Fyra                                                                                                    |                                                                                                    |                  |                |                    |               |                  |
| 38 4 4 10                                                                                                    | 1 L 8 . " 4 = · 1                                                                                                    |                  |                |                    |               |                  |
| - 14 - B                                                                                                    | 10 三五三八類 2 1 2 1 2 1 1 1 1 1 1 1 1 1 1 1 1 1 1                                                                                                    |                  |                |                    |               |                  |
| u • \$ 12                                                                                                    | o + . * sta */                                                                                                    |                  |                |                    |               |                  |
| A B                                                                                                    | 10 E                                                                                                    | 9                | H              |                    |               |                  |
|                                                                                                    | Yüzbaşılar Mahalle                                                                                                    | si MAG Bilgile   | fi             |                    |               |                  |
|                                                                                                    |                                                                                                    |                  |                |                    |               |                  |
| Adi Seyadi                                                                                                    | Yay C Mahalle Adres Ev                                                                                                    | Tel (Ev)         |                |                    | 0 J.Drm.      | Beslek Im        |
| A CONTRACTOR                                                                                                    | 51 E 19203 (-125 -1) -1 d 12 V - 7/17                                                                                                    | 020. 4.6 4-75    | UE = 80        |                    | ļema.         | Home             |
| m 1 = 10   1   1 = 1                                                                                                    | 50 = \ullinga = \ullinga = \ullin | QX. 1. 4- 7      |                | 37 45 7 0          | 1.00          | Elst.            |
| The state of the state of the s | # 101 1253 544 +87 4 5 4 74 S 8 8 B                                                                                                    | CDG 406 28 09    |                |                    | Liver B.      | 266              |
| 4A. 10.                                                                                                    | 49 - Jette, ofthe mah "Was Color to Book " D1                                                                                                    | 436 ± 83         | -              | (000 SQ (000)      |               | Base             |
| HAS ALTH                                                                                                    | 50 to trans at Rax may unstable 1 to 4                                                                                                    | 1002438-1072     |                |                    | -             | District Control |
| £ 12 (8)                                                                                                    | 34 - 1126 1 1-120 W (1-3 T) 12 W (2-m M) = 54                                                                                                    | 1152 426 14 11   | -              | DOMESTICAL         |               | Dillion.         |
| TE-81                                                                                                    | LUC LOCAL STREET AND LAST AND LOCAL LAST AND LOCAL  | DEC 40E 21 43    | -              |                    | Meldi Lines   |                  |
| Later V                                                                                                    | 27 ting in (2 ma) = 1   0 1   1   2   A ta E   4   16                                                                                                    | 10085 128 (1101) |                | SEMPC              |               | (tak)            |
| 4                                                                                                    | 57 attrice at mah si lake 2 4 0 4                                                                                                    | DEC ATE STOM     |                | -                  | Marie Local   |                  |
| - The of white t                                                                                                    | 31   Yuzhag af 1 - 17   1   At 1   - 18   200     peta   1   4   2   8                                                                                                    |                  | CH2 414 (E.O.  | 300 (d) II (d)     |               |                  |
| 1111                                                                                                    | STR Y Izbay - Yzb man a k i ji za i i i i - 1 i - 2 Za i i                                                                                                    | (08) 431 53 31   |                |                    | Mirclei Univi |                  |
| <u>Lic real</u>                                                                                                    | 50/E (York- 12 / Sanar Car Lent B Bl C 3                                                                                                    | 0060 406 44 98   |                | *                  | Missis Links  |                  |
| -,ab                                                                                                    | 34 Pattages Minera Manager Carphony to California SA D and                                                                                                    | 44.20            |                | [34] (3F)          |               | Yel              |
| 1,6                                                                                                    | Tozba P. A. Serrit P. H. A. Ser B. A. D. S.                                                                                                    |                  |                | 342 713 79 68      |               | 2 4,4,60         |
| 3 151E Julius Cultan Tariyu Tu                                                                                                    | 39 L Tuzzaylariyab Mih adii lere Ski Tiya Ciyabin St n. 255                                                                                                    | 272 47 47 41     |                | BUA2/158           | 0 (beam       | _erbe=t          |
| 1 1/2 37                                                                                                    | Age hatte after ear 10 to new St 17 5 7 71                                                                                                    |                  |                | DES 541 28 FE      |               | edest            |
| 74 17.1                                                                                                    | 48° 2 40° 5 12 12 2 - April                                                                                                    |                  |                | Ex. 1.3 45 34      |               | No Harriera      |
| " yet ook ge maateu                                                                                                    | 2 Yubbi lary ii Mahalis                                                                                                    | 111, 411         |                |                    |               | Term yen         |
| . Par                                                                                                    | 4-E 111204 Attaces to me to the CAC -                                                                                                    | 4.6.2            | 0260, 414, 661 | 61, 786 41 05      |               |                  |
| 29 H at 1 du                                                                                                    | E tort sans                                                                                                    |                  |                |                    | 1114          | v j.k            |
| - 1 Av 3                                                                                                    | 4. I shiplarest Linear et un afepe B'                                                                                                    |                  |                | 547 511 54 54      |               | Opens            |
| and the same                                                                                                    | 32 12-3 W 12 15- 36 x Agr [ ] [                                                                                                    |                  | 3.6511.4.1     | BL SET             |               | C.               |
| 13-8-1-1                                                                                                    | TE Trainer Care Cq E - A C4 FE UB                                                                                                    | 1000             |                | 1532 1 4 05 18     |               | Careful          |
| , 4                                                                                                    | LAF Cathagra (steina) leikla Edicatu Ette 24                                                                                                    | 100 20 41 71     |                | ED 473 = 15        |               | Serbest          |
| - It - And                                                                                                    | 45 E 1 (252) 34 21 = 14 1 1 1 1 1 1 1 1 1 1 1 1 1 1 1 1 1                                                                                                    | 0.001 427 01 30  |                |                    |               | ् - वाक्ष        |
| 1 1 2 4 0 14                                                                                                    | FILE LUCCASIAN IN 14h Point Agr. 4211                                                                                                    | 4.6 1 93         |                | MW 30 e.D.         |               | Emeks            |
| Hard I                                                                                                    | 24 F C War C War Rat Co S' Poliki 5                                                                                                    | OS. ADEM. TO     |                | NED 543 97 4       |               | Open,            |
| 38 ** 18                                                                                                    | SEE I at your Az " The rest Ten Arrand"                                                                                                    | 1111 418 5'      |                | 0535 689 41 01     |               | Sertest .        |
| JV 14 prot                                                                                                    | to grant the second of the second of the sec | U 1 40° 19.64    |                | 19 5 39 21 34      |               | 14 apropt        |
| ulti-race                                                                                                    | 43 E : 15 2 2 2 2 2 2 2 2 4 4 12                                                                                                    | 0062,426,58,75   |                | E32 493 18 26      |               | No.              |
| 17 July 18 8 8                                                                                                    | 4° Little a Midt - mer id a lenkert DB-115                                                                                                    |                  | TES 405 30 H   | ES 45 F B          |               | U. ·             |
| 10 11 1                                                                                                    | 45 E TURNING THE INTERCEPT HE STATE OF THE SALE                                                                                                    | 25 42 11 35      |                | 18 TH W 19 27 27 1 |               | Serbest          |
|                                                                                                    | 4" uzbaş i zbimah ik bi at 2.15                                                                                                    | 426 22 43        |                | (Frie 22) 10 41    |               | Ev Himmy         |
| 4 1 1 1 4 4 3                                                                                                    | SUK   US H and 20 mah k April 11 A E   K C                                                                                                    | 252 426 53 75    |                | RESERVE TO DE      |               | E Hanne          |
|                                                                                                    | 47 = 1 uzbay ad zb = 1/2 (1 a), ar = 1 a B d 1                                                                                                    | 135, 431 29 3    |                | 3519 347 (0.0)     |               | Exition          |
| 78 1 JA A My                                                                                                    | 20 Julia da mariju \$12 Bir K.5                                                                                                    | 83% 438 10 73    |                | JEST 169 LE 68     |               | Ev H             |
| 30 Open UNV                                                                                                    | E Yest is addressed as a face throught                                                                                                    | ATE 41 60 TT     |                | 14.14.1            |               | Open             |
| 38 14 Y L 2 39                                                                                                    | INE THE PROPERTY OF THE PROPERTY OF THE REAL PROPERTY OF THE PROPERTY OF THE P |                  | E EFF O        |                    |               | 14-              |
| A a late                                                                                                    | 29 E Test applie Victory of Mills and C address from St. Add                                                                                                    | 0.074368070      |                | 0535 968 41 46     | rade          | Secteut          |

Figure 3.11

# 3.4.2 List of team

In here, it can take a report of List of Team on the screen as like figure 3.12.

|               |        | Yüzbaşılar Mahalles         | i Ekip Humaralan ve Isim Li<br>Evtat | stesi  | 7            | 01.06.200      |
|---------------|--------|-----------------------------|--------------------------------------|--------|--------------|----------------|
| ital Götə il. | Ad1-0  | pyhdt                       | Ev Tel                               | ly Tel | Cep Tel      | In the relians |
| Tri tar:      |        |                             |                                      |        |              |                |
| SERVICION     |        |                             |                                      |        |              |                |
| SEATH Look    | 1.111. |                             |                                      |        |              |                |
| .e∤k# Corte   | Note:  |                             |                                      |        |              |                |
| .dk₩ Com.     | rid. : |                             |                                      |        |              |                |
| Pid-Hada (T   | (plt0  | eran beu:                   |                                      |        |              |                |
| Piol-Hacar To | apito  | oradd.:<br> U,e  Bol-Soyadi |                                      |        |              |                |
| Maha He       | 日北     | U, स्थान्य क्रमता           | E/ Tel                               | ly Tél | cep Tel      | la sa col fami |
|               |        | 1                           |                                      |        |              |                |
|               |        | 2                           |                                      |        |              |                |
|               |        | 3                           |                                      |        |              |                |
|               |        | 1                           |                                      |        |              |                |
|               | Λ      | 3                           |                                      |        |              |                |
|               | A      | 6                           |                                      |        |              |                |
|               |        | 7                           |                                      |        |              |                |
|               |        | 8                           |                                      |        |              |                |
|               |        | 9                           |                                      |        |              |                |
|               |        | 10                          |                                      |        |              |                |
|               |        | 1                           |                                      |        |              |                |
|               |        | 2                           |                                      |        |              |                |
|               |        | 3                           |                                      |        |              | 1              |
|               |        | 1                           |                                      |        |              | +              |
|               |        | 5                           |                                      |        |              | +              |
|               | B      |                             |                                      |        |              |                |
|               |        | 6                           |                                      |        |              |                |
|               |        | 7                           |                                      |        |              | -              |
|               |        | 8                           |                                      |        |              |                |
|               |        | 9                           |                                      |        |              |                |
|               |        | (0)                         |                                      |        |              |                |
|               |        | 1                           |                                      |        |              |                |
|               |        | 2                           |                                      |        |              |                |
|               |        | 3                           |                                      |        |              |                |
|               |        | 1                           |                                      |        |              |                |
| 45 mb a shan  | 0      | 5                           |                                      |        |              |                |
| (Odbaşılar    | C      | 6                           |                                      |        |              |                |
|               |        | :                           |                                      |        |              |                |
|               |        | 8                           |                                      |        |              |                |
|               |        | 9                           |                                      |        | -            |                |
|               |        | 10                          |                                      |        |              |                |
|               |        | 1                           |                                      |        |              |                |
|               |        | 2                           |                                      |        |              | +              |
|               |        | 3                           |                                      |        |              |                |
|               |        | 1                           |                                      |        |              |                |
|               | _      |                             |                                      |        |              | +              |
|               | D      | 5                           |                                      |        |              |                |
|               |        | 15                          |                                      |        | -            |                |
|               |        | E .                         |                                      |        |              |                |
|               |        | 8                           |                                      |        |              |                |
|               |        | 9                           |                                      |        |              |                |
|               |        | 10                          |                                      |        |              |                |
|               |        |                             |                                      |        |              |                |
|               |        | 2                           |                                      |        |              |                |
|               |        | 3                           |                                      |        |              |                |
|               |        | 1                           |                                      |        |              |                |
|               | -      | 5                           |                                      |        |              |                |
|               | E      | 6                           |                                      |        |              |                |
|               |        | 1                           |                                      |        |              |                |
|               |        | 8                           |                                      |        |              |                |
|               |        | 9                           |                                      |        | <del> </del> |                |
|               |        |                             |                                      | -      |              | -              |
|               | L      | 10  <br>Tel:                | De n Topine ti:                      | 1      | 1            | 1              |

Figure 3.12

### 3.4.3 Team Control Table

In here, it can change the information and take a report of Team Control Table on the screen as like figure 3.13.

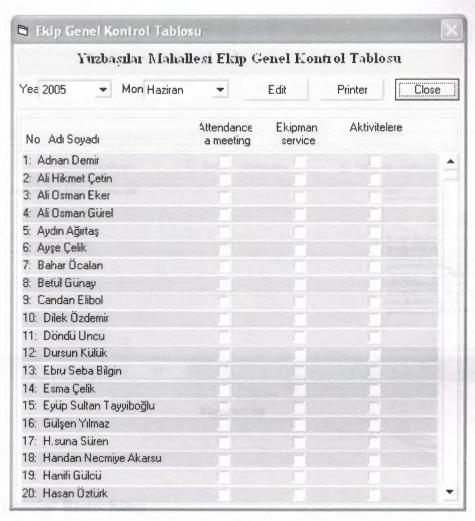

Figure 3.13

# 3.5 Reports form

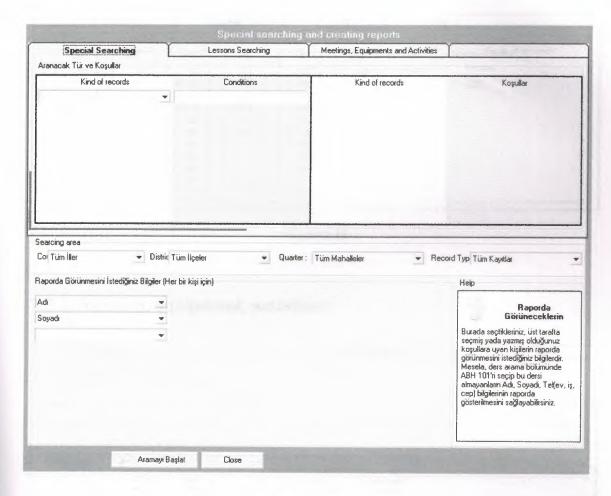

Figure 3.14

# 3.5.1 Special Searching

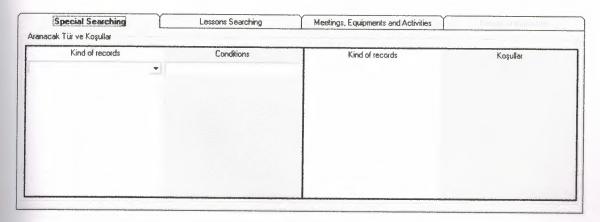

Figure 3.15

## 3.5.2 Lessons searching

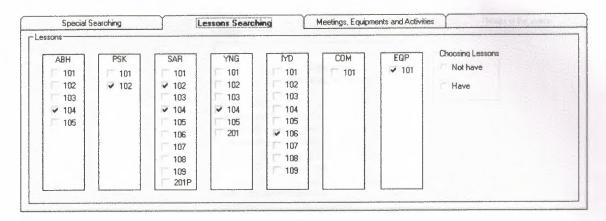

Figure 3.16

# 3.5.3 Meeting, equipment, activities

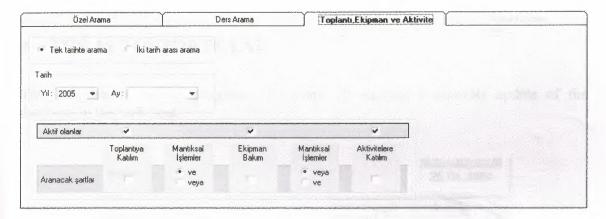

Figure 3.17

### 3.5.4 The Help

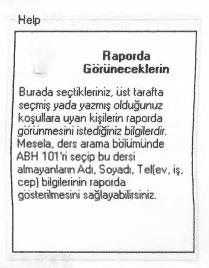

Figure 3.18

### 4 THE AUTOUPDATE.EXE

This program is taskbar program. For every 15 seconds it controls update of the database in the web host.

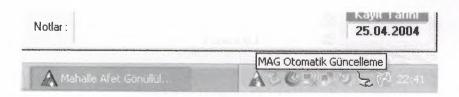

Figure 4.1

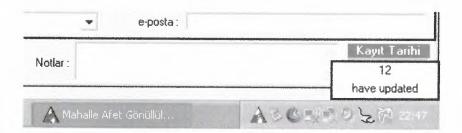

Figure 4.2

#### 5 THE MAGFTP.EXE

When "mag.exe" or "autoupdaete.exe" find the new version in web host for the program, they run "magftp.exe". The program automatically logs in the host and starts download the new files.

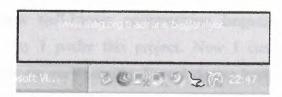

Figure 5.1

### 6 THE CHANGEFILES.EXE

When the magftp.exe program is finish download, automatically started this changefile.exe. Because the downloaded files has to change file names.

### MAG

Gerekli dosya değişiklikleri yapılıyor. İşlem sona erince program kendiliğinden kapatılacaktır

Figure 6.1

#### CONCLUSION

Nowadays, windows oriented programs became more popular and flexible. Visual Basic 6.0 is one of the best well-known programming languages based on window's environment. That's why I prefer this project. Now I can understand why these programming languages are very popular. Even I do not have experience with Visual Basic; this project did not become difficult to me. Visual Basic 6.0 has lots of help than other programming languages.

In my project, I have used important components of Visual Basic 6.0. Therefore I learned these components very well. Now I can use these components of Visual Basic 6.0 in an efficient manner. Also I have learned how to use new data access logic, which is ActiveX Data Objects (ADO). Additionally, I have used a database in my project. So I have gained many practices, experiences and knowledge of database. As known, database is very important topic for software programmers.

Finally, most important thing is for me that I have learned how to prepare an individual software project by using Visual Basic 6.0 to real life problems. After I have started my projects, I saw that you could face with unexpected real life problems. These real life problems are very different from the courses problem. This project became a good exercise to me for the real life and I used the things in my project that I learned from courses as theoretically.

### REFERENCES

Visual Basic 6.0 How To Program H. M. Deitel, P. J. Deitel, T. R. Nieto 1999-Prentice-Hall, Inc

İhsan Karagülle, Zeydin Pala, Visual Basic 6.0 Pro, Türkmen Kitabevi

Introduction to Oracle: SQL and PL/SQL Neena Kochhar, Ellen Gravina, Priya Nathan

July 1999-Jerry Brosnan

Database System Peter Roob 1993-Wads Worth Publishing

İhsan Karagülle, Zeydin Pala, Access 2002, Türkmen Kitabevi

#### 7 APPENDICES

#### 7.1 AddJobs form

```
Dim Max1 As Integer, Max2 As Integer
 Private Sub yenile(Sec As Byte)
 Select Case Sec
Case 0: Meslek Yenile
Case 1: TeknikMeslekYenile
End Select
End Sub
Sub MeslekYenile()
Dim al 2a As Byte, qw As Byte
Max1 = 0
List1.Clear
If rsKayitList.RecordCount > 0 Then
   rsKayitList.MoveLast
  a12a = rsKayitList.RecordCount - 1
  rsKayitList.MoveFirst
  For i = 0 To al2a
     List1.AddItem rsKayitList.Collect("basliklar")
     List1.ItemData(List1.NewIndex) = rsKayitList.Collect("itemno")
     qw = rsKayitList.Collect("itemno")
     'If qw > Max1 Then Max1 = qw
     rsKayitList.MoveNext
     Next 'for i
  End If
End Sub
Sub TeknikMeslekYenile()
Dim a12a As Byte, qw As Byte
Max2 = 0
List2.Clear
FunctionEsitle = fVeriTabaniKapat(Baglan7, rsKayitList)
```

```
If rsKayitList.RecordCount > 0 Then
  rsKayitList.MoveLast
  a12a = rsKayitList.RecordCount - 1
  rsKayitList.MoveFirst
  For i = 0 To al2a
    List2.AddItem rsKayitList.Collect("basliklar")
    List2.ItemData(List2.NewIndex) = rsKayitList.Collect("itemno")
    qw = rsKayitList.Collect("itemno")
    If qw > Max2 Then Max2 = qw
    rsKayitList.MoveNext
    Next 'for i
  End If
End Sub
Private Sub Command1_Click()
If Text1 = "" Then
  MsgBox ReadTheMessage("2", "addjobs.ini"), vbInformation '
  Exit Sub
  End If
If MsgBox(Chr(34) & Text1 & Chr(34) & vbCr &, vbYesNo + vbInformation, "MAG")
= vbYes Then
  If fSQLCalistir(Baglan7, rsKayitList, "select * from meslekler") Then
    HostaGonder "magupdate.asp", "(basliklar) values(1/2" & Text1 & "1/2)", "insert",
"Meslekler"
    If JobOfWebConnection = True Then
       Goster
       Zaman = UpdateKontrolSuresi
       Timer1.Enabled = True
    Else
       MsgBox ReadTheMessage("3", "addjobs.ini") '
       End If
    End If
  End If
Text1 = ""
```

Private Sub Command2\_Click()

If List1.ListIndex < 0 Then

MsgBox ReadTheMessage("4", "addjobs.ini"), vbInformation '

Exit Sub

End If

If fSQLCalistir(Baglan7, rsKayitList, "select arac from kmlkblg where meslek=" & List1.ItemData(List1.ListIndex)) Then

If rsKayitList.RecordCount > 0 Then

MsgBox ReadTheMessage("5", "addjobs.ini") & rsKayitList.RecordCount & " " & ReadTheMessage("6", "addjobs.ini") & \_

vbCr & ReadTheMessage("7", "addjobs.ini")

**Exit Sub** 

End If

If MsgBox(Chr(34) & List1.List(List1.ListIndex) & Chr(34) & vbCr & ReadTheMessage("8", "addjobs.ini"), vbYesNo + vbInformation, "MAG") = vbYes Then

FunctionEsitle = fSQLCalistir(Baglan7, rsKayitList, "select \* from meslekler where itemno=" & List1.ItemData(List1.ListIndex))

If rsKayitList.RecordCount = 1 Then

HostaGonder "magupdate.asp", "where itemno=" & List1.ItemData(List1.ListIndex), "delete", "Meslekler"

If JobOfWebConnection = True Then

Goster

Zaman = UpdateKontrolSuresi

Timer1.Enabled = True

Else

MsgBox ReadTheMessage("3", "addjobs.ini")

End If

Else

MsgBox ReadTheMessage("9", "addjobs.ini") "'Hatalı kayıt bulundu. Lütfen programcınızla görüşünüz!"

End If

End If

End If

End Sub

Private Sub Command3\_Click()

Unload Me

**End Sub** 

Private Sub Command4 Click()

Dim degis As String

If List1.ListIndex < 0 Then

MsgBox ReadTheMessage("4", "addjobs.ini"), vbInformation '

Exit Sub

End If

If fSQLCalistir(Baglan7, rsKayitList, "select \* from meslekler where itemno=" & List1.ItemData(List1.ListIndex)) Then

If rsKayitList.RecordCount > 0 Then

degis = InputBox("Lütfen yeni adı giriniz.", "Meslek Adı Değiştirme", List1.List(List1.ListIndex))

If degis <> "" And Len(degis) <= 19 Then

degis = WordCheck(degis)

HostaGonder "magupdate.asp", " basliklar=½" & WordCheck(degis) & "½ where itemno=" & List1.ItemData(List1.ListIndex)

, "update", "Meslekler"

If JobOfWebConnection = True Then

Goster

Zaman = UpdateKontrolSuresi

Timer1.Enabled = True

Else

MsgBox ReadTheMessage("3", "addjobs.ini") "Web bağlantısında veya Web serverdan dolayı güncelleme yapılamadı!"

End If

Else

MsgBox ReadTheMessage("10", "addjobs.ini") "Lütfen, vereceğiniz ad 19 harfi aşmasın." End If End If End If End Sub Private Sub Command5 Click() Dim degis As String If List2.ListIndex < 0 Then MsgBox ReadTheMessage("11", "addjobs.ini"), vbInformation "Lütfen listeden bir teknik-meslek adı seçiniz." Exit Sub End If If fSQLCalistir(Baglan7, rsKayitList, "select \* from TeknikMeslekler where itemno=" & List2.ItemData(List2.ListIndex)) Then If rsKayitList.RecordCount > 0 Then degis = InputBox("Lütfen yeni adı giriniz.", "Teknik-Meslek Adı Değiştirme", List2.List(List2.ListIndex)) If degis <> "" And Len(degis) <= 19 Then degis = WordCheck(degis) HostaGonder "magupdate.asp", " basliklar=1/2" & WordCheck(degis) & "1/2 where itemno=" & List2.ItemData(List2.ListIndex) \_ , "update", "TeknikMeslekler" If JobOfWebConnection = True Then Goster Zaman = UpdateKontrolSuresi Timer1.Enabled = True Else MsgBox ReadTheMessage("3", "addjobs.ini") End If Else MsgBox ReadTheMessage("10", "addjobs.ini") '

End If

End If

End If

End Sub

Private Sub Command6 Click()

Unload Me

End Sub

Private Sub Command7\_Click()

If List2.ListIndex < 0 Then

MsgBox ReadTheMessage("11", "addjobs.ini"), vbInformation ""Lütfen listeden bir teknik-meslek adı seçiniz."

**Exit Sub** 

End If

If fSQLCalistir(Baglan7, rsKayitList, "select arac from kmlkblg where tknkBlg=" & List2.ItemData(List2.ListIndex)) Then

If rsKayitList.RecordCount > 0 Then

'MsgBox "Silmek istediğiniz meslek adı kişide mevcuttur.Bir meslek adı kullanılır durumda silinemez. Adı değiştirilebilir."

MsgBox ReadTheMessage("5", "addjobs.ini") & " " & rsKayitList.RecordCount & " " & ReadTheMessage("6", "addjobs.ini") &

vbCr & ReadTheMessage("7", "addjobs.ini")

Exit Sub

End If

If MsgBox(Chr(34) & List2.List(List2.ListIndex) & Chr(34) & vbCr & ReadTheMessage("8", "addjobs.ini"), vbYesNo + vbInformation, "MAG") = vbYes Then

FunctionEsitle = fSQLCalistir(Baglan7, rsKayitList, "select \* from teknikMeslekler where itemno=" & List2.ItemData(List2.ListIndex))

If rsKayitList.RecordCount = 1 Then

HostaGonder "magupdate.asp", "where itemno=" & List2.ItemData(List1.ListIndex), "delete", "TeknikMeslekler"

If JobOfWebConnection = True Then

Goster

```
Zaman = UpdateKontrolSuresi
         Timer1.Enabled = True
       Else
         MsgBox ReadTheMessage("3", "addjobs.ini")
         End If
    Else
       MsgBox ReadTheMessage("9", "addjobs.ini")
       End If
    End If
  End If
End Sub
Private Sub Command8_Click()
If Text2 = "" Then
  MsgBox ReadTheMessage("2", "addjobs.ini"), vbInformation "Lütfen bir meslek adı
yazınız."
  Exit Sub
  End If
If MsgBox(Chr(34) & Text2 & Chr(34) & vbCr & ReadTheMessage("12",
"addjobs.ini"), vbYesNo + vbInformation, "MAG") = vbYes Then
  If fSQLCalistir(Baglan7, rsKayitList, "select * from teknikmeslekler") Then
    HostaGonder "magupdate.asp", "(basliklar) values(1/2" & Text2 & "1/2)", "insert",
"TeknikMeslekler"
    If JobOfWebConnection = True Then
       Goster
      Zaman = UpdateKontrolSuresi
      Timer1.Enabled = True
    Else
      MsgBox ReadTheMessage("3", "addjobs.ini")
      End If
    End If
  End If
Text2 = ""
End Sub
```

Private Sub Form Load()

DoVisible AddJobs, "addjobs.ini"

SSTab1.TabCaption(0) = ReadTheMessage("sstab1(0)", "addjobs.ini")

SSTab1.TabCaption(1) = ReadTheMessage("sstab1(1)", "addjobs.ini")

SSTab1.Tab = 0

**End Sub** 

Private Sub Form Unload(Cancel As Integer)

FunctionEsitle = fSQLCalistir(Baglan7, rsKayitList, "select \* from Meslekler where(itemNo>0) order by basliklar")

If rsKayitList.RecordCount > 0 Then

'rsKayitList.MoveLast

a12a = rsKayitList.RecordCount - 1

rsKayitList.MoveFirst

MainWin.Combo3(0).Clear

MainWin.Combo3(0).AddItem "Yok"

#### 7.2 AddTools Form

Dim max As Byte

Dim sirasi As Integer

Private Sub Command1\_Click()

If Text1 = "" Then

MsgBox ReadTheMessage("2", "addTools.ini"), vbInformation ""Lütfen bir araç ismi giriniz."

60

**Exit Sub** 

End If

If MsgBox(Chr(34) & Text1 & Chr(34) & vbCr & ReadTheMessage("10", "addTools.ini"), vbYesNo + vbInformation, "MAG") = vbYes Then

'If fSQLCalistir(Baglan7, rsKayitList, "select \* from araclar") Then

HostaGonder "magupdate.asp", "(basliklar) values(½" & Text1 & "½)", "insert",

"Araclar"

'rsKayitList.AddNew 'rsKayitList.Collect("basliklar") =

WordCheck(Text1)'rsKayitList.Collect("itemno") = max + 1 'rsKayitList.Update

If JobOfWebConnection = True Then

Goster

Zaman = UpdateKontrolSuresi 'TextBoxlariRSteEsitleBas 'rsBas.Update
Timer1.Enabled = True 'Unload Me

Else

MsgBox ReadTheMessage("3", "addTools.ini")

End If

'end if

End If

Text1 = ""

End Sub

Private Sub Command2\_Click()

If List1.ListIndex < 0 Then

MsgBox ReadTheMessage("4", "addTools.ini"), vbInformation "Lütfen listeden bir araç ismi seçiniz."

**Exit Sub** 

End If

'select arac from kmlkblg where (arac='2') or (arac like '\*,2,\*') or (arac like '\*,2') or (arac like '2,\*')

If fSQLCalistir(Baglan7, rsKayitList, "select arac from kmlkblg where (arac=" & Chr(34) & \_

List1.ItemData(List1.ListIndex) & Chr(34) & ") or (arac like '%," & List1.ItemData(List1.ListIndex)

& ",%" & Chr(39) & ") or (arac like '%," & List1.ItemData(List1.ListIndex)

& "" & Chr(39) & ") or (arac like "" & List1.ItemData(List1.ListIndex) & ",%" & Chr(39) & ")") Then

If rsKayitList.RecordCount > 0 Then

MsgBox Chr(34) & List1.List(List1.ListIndex) & Chr(34) & " " & rsKayitList.RecordCount & " " & ReadTheMessage("5", "addTools.ini") & \_

```
vbCr & ReadTheMessage("6", "addTools.ini")
     Exit Sub
     End If
   If MsgBox(Chr(34) & List1.List(List1.ListIndex) & Chr(34)
 ReadTheMessage("7", "addTools.ini"), vbYesNo + vbInformation, "MAG") = vbYes
 Then
     'FunctionEsitle = fSQLCalistir(Baglan7, rsKayitList, "select * from araclar where
 itemno=" & List1.ItemData(List1.ListIndex))
     HostaGonder
                         "magupdate.asp",
                                                "where
                                                              itemno="
                                                                              &
 List1.ItemData(List1.ListIndex), "delete", "Araclar"
     If JobOfWebConnection = True Then
       Goster
       Zaman = UpdateKontrolSuresi 'TextBoxlariRSteEsitleBas 'rsBas.Update
       Timer1. Enabled = True 'Unload Me
     Else
       MsgBox ReadTheMessage("3", "addTools.ini")
       End If
     End If
  End If
End Sub
Private Sub Command3 Click()
Unload Me
End Sub
Sub comeon()
MainWin.List3.Clear
MainWin.List3.AddItem "Yok"
MainWin.List3.ItemData(0) = 0
MainWin.Combo3(9).Clear
MainWin.Combo3(9).Addltem "Yok"
MainWin.Combo3(9).ItemData(MainWin.Combo3(9).NewIndex) = 0
For max = 0 To List1.ListCount - 1
MainWin.Combo3(9).AddItem List1.List(max)
```

```
MainWin.Combo3(9).ItemData(MainWin.Combo3(9).NewIndex)
 List1.ItemData(max)
   MainWin.List3.AddItem List1.List(max)
   MainWin.List3.ItemData(MainWin.List3.NewIndex) = List1.ItemData(max)
   Next max
 End Sub
 Sub yenile()
 Dim a12a As Byte, qw As Byte
 max = 0
 List1.Clear
 FunctionEsitle = fVeriTabaniKapat(Baglan7, rsKayitList)
 FunctionEsitle = fVeriTabaniAc("c:\mag records\7.mdb", Baglan7, rsKayitList, "select
 * from araclar")
FunctionEsitle = fSQLCalistir(Baglan7, rsKayitList, "select *
                                                                     from araclar
where(itemno>0) order by basliklar")
If rsKayitList.RecordCount > 0 Then
   'rsKayitList.MoveLast
   a12a = rsKayitList.RecordCount - 1
   'rsKayitList.MoveFirst
   For i = 0 To al2a
     List1.AddItem rsKayitList.Collect("basliklar")
     List1.ItemData(List1.NewIndex) = rsKayitList.Collect("itemno")
     'qw = rsKayitList.Collect("itemno")
     'If qw > max Then max = qw
     rsKayitList.MoveNext
    Next 'for i
  End If
End Sub
Private Sub Timer()
Dim g As Long 'interval=5000
On Local Error Resume Next
g = Val(Timer2.Tag)
```

150

Timer2. Tag = g + 1

If g >= 60 Then

If WebConnect.Visible = False And Timer1.Enabled = False Then

Unload Me

End If

End If

End Sub

## 7.3 DataModule

Option Explicit

Public gtDosyaAdi As String, gtSql As String

Public Baglan7 As Connection ', BaglanMah As Connection

Public grKayit As Recordset, rsKayitList As Recordset, rsBas As Recordset, rsDers As Recordset, rsMag As Recordset

Public rsMahIl As Recordset, rsMahIlce As Recordset, rsMahMah As Recordset, rsRpr1 As Recordset, rsRpr2 As Recordset

Public grYedekKayit As Recordset

Connection, ByRef prKayit As Recordset, ptSQL As String) As Boolean
On Error GoTo Hata

Set pnBaglanti = New Connection

pnBaglanti.Open "Provider=Microsoft.Jet.OLEDB.4.0;Data Source=" & ptDosyaAdi

& ";Mode=Read;Persist Security Info=False"

'Mode=Read or Mode=ReadWrite;Persist Security Info=False

If fSQLCalistir(pnBaglanti, prKayit, ptSQL) Then

fVeriTabaniAc = True

Else

fVeriTabaniAc = False

End If

**Exit Function** 

Hata:

fVeriTabaniAc = False

**End Function** 

Public Function fVeriTabaniKapat(ByRef pnBaglanti As Connection, ByRef prKayit

As Recordset) As Boolean

On Error GoTo Hata

prKayit.Close

pnBaglanti.Close

Set pnBaglanti = Nothing

Set prKayit = Nothing

fVeriTabaniKapat = True

**Exit Function** 

Hata:

fVeriTabaniKapat = False

**End Function** 

Public Function fSQLCalistir(pnBaglanti As Connection, ByRef prKayit As Recordset,

ByVal ptSQL As String) As Boolean

On Error GoTo Hata

Set prKayit = New Recordset

'MsgBox pnBaglanti

prKayit.CursorLocation = adUseClient

prKayit.Open ptSQL, pnBaglanti, adOpenKeyset, adLockOptimistic

fSQLCalistir = True

**Exit Function** 

Hata:

fSQLCalistir = False

**End Function** 

# 7.4 Degree Form

Private Sub Command1\_Click()

Unload Me

End Sub

Private Sub Command2\_Click()

DilEkle = "0"

Unload Me

**End Sub** 

Private Sub Form\_Load()

DilEkle = ""

DoVisible Me, "degree.ini"

If Burada = "Raporlar" Then

Degree.Left = Reporting.Ana1(14).Left + 3000

Degree.Top = Me.Height + Reporting.Ana1(14).Top + Reporting.Ana1(14).Height + 250

Label1.Caption = Reporting.Ana1(14).List(Reporting.Ana1(14).ListIndex) & " " & ReadTheMessage("label1", "degree.ini")

Else

Degree.Left = MainWin.Frame5.Left + MainWin.List2.Left + MainWin.List2.Width + 3000

Degree.Top = MainWin.Frame5.Top + MainWin.List2.Top + MainWin.List2.Height

Label1.Caption = MainWin.List2.List(MainWin.List2.ListIndex) & " " &

ReadTheMessage("label1", "degree.ini")

End If

**End Sub** 

Private Sub Option1\_Click(Index As Integer)

Select Case Index

Case 0: DilEkle = "a"

Case 1: DilEkle = "o"

Case 2: DilEkle = "c"

**End Select** 

End Sub

#### 7.5 MainWin Form

Dim DataOkuma As Boolean, i As Integer, TutSec As Integer, DilSay As Byte, HtKod As Byte

Dim Ksm As Byte 'işlem yapılıyor köşe sayayısı

Dim ilkYukleme As Boolean, Tk As Byte, SoR As String

Dim Oky As Boolean, a As Integer, ComboLastSelect As Byte, Web2StatusText As

String, Web2DocComp As Boolean

Sub TextBoxlaraRStiEsitleDers() 'Record setteki bilgiler text bozlara eşitleniyor

On Local Error Resume Next

TextDers(0) = rsDers.Collect("derss")

TextDers(1) = rsDers.Collect("b1knm")

Check1.Value = rsDers.Collect("sertifika")

End Sub

Sub TextBoxlaraRStiEsitleMag() 'Record setteki bilgiler text bozlara eşitleniyor

FunctionEsitle = fSQLCalistir(Baglan7, rsMahMah, "select MahAd,ilceid,ilid,mahid from mah")

rsMahMah.MoveLast

RhAi = rsMahMah.RecordCount - 1

rsMahMah.MoveFirst

For sayacFor = 0 To RhAi

Mahlar.AddItem rsMahMah.Collect("MahAd")

Mahlar.ItemData(Mahlar.NewIndex) = Val(rsMahMah.Collect("mahid"))

rsMahMah.MoveNext

Next sayacFor

**End Sub** 

Sub SorguHazirla()

SOS = "select nm,snm,kytno from KmlkBlg Where "

If Option1(0). Value Then

'SOS.SelStart = Len(SOS.Text)

```
SOS = SOS + " Nm like " + Text0 + "%' " " + Text0 + "*")
   End If
If Option1(1). Value Then
   SOS = SOS + " Snm like "" + Text0 + "%' "
   End If
If Option1(2). Value Then
   SOS.SelStart = 7
  SOS.SelText = "kan,"
  If Text0 = "" Or Text0 = " " Then
     SOS = SOS + " (kan =" + Str((KanAra.ListIndex)) + ")"
  Else: SOS = SOS + "(kan = " + Text0 + ")"
     End If
  End If
If AraAlan(3).ListIndex > 0 Then 'Illere Göre
  SOS.SelStart = 7
  SOS.SelText = "MagIl,"
  SOS = SOS + "AND (MagIl =" + Str(AraAlan(3).ItemData(AraAlan(3).ListIndex))
+")"
  End If
End Sub
Private Sub Ana2_Click()
MenuPos = 2
End Sub
Private Sub AraAlan_Click(Index As Integer)
If ilkokuma = True Then Exit Sub
SSTab1.Tab = 0
If Index = 1 Then
  Text0_Change
  Exit Sub
  End If
If Tk = 0 And Index = 0 Then Text0 Change
```

68

```
If Index = 3 And AraAlan(3). ListIndex > 0 Then
   FillIlce AraAlan(2), AraAlan(3).ItemData(AraAlan(3).ListIndex)
   AraAlan(2).AddItem "Tüm İlçeler", 0
   Tk = 1
   AraAlan(2).ListIndex = 0
   Text0 Change
   Tk = 0
   End If
If Index = 2 And AraAlan(2). ListIndex > 0 Then
   FillMah
                   AraAlan(0),
                                        AraAlan(3).ItemData(AraAlan(3).ListIndex),
AraAlan(2).ItemData(AraAlan(2).ListIndex)
  AraAlan(0).AddItem "Tüm Mahalleler", 0
  Tk = 1
  AraAlan(0).ListIndex = 0
  Text0 Change
  Tk = 0
  End If
If Index = 3 And AraAlan(3). ListIndex = 0 Then
Else
  Goster
  'Sure.Enabled = False
  TextDers(0) = Tablar
  HostaGonder "MagUpdate.asp", WDersUpdate, "update", "ders"
  If istegiyleSonlandi = True Then Exit Sub
  If
       interYok.Value
                        ===
                                  Then
                                          Haberles
                                                      "Guncelle"
                                                                   'UpdateKontrol
'TextBoxlariRSteEsitleDers 'rsDers.Update
B2Guncel.Caption = WhatsMean("Düzeltme")
List1.Enabled = True
iptal2.Enabled = False
tarla(1).Enabled = False
  Aktif
Zaman = 0
Kapat
  'Sure.Enabled = True
```

```
End If
End Sub
Private Sub BekleVeYap_Timer()
Dim a As Byte
On Local Error GoTo yap
a = Val(BekleVeYap.Tag)
If a > 2 And Me.Enabled = True Then
  FunctionEsitle = fSQLCalistir(Baglan7, rsMahIl, "select * from il")
  UpdateNumber = rsMahll.Collect("all")
  Label 19. Caption = "Veritabanı güncelleme no:" & Update Number
  BekleVeYap.Enabled = False
  BekleVeYap.Tag = "0"
  Text0 Change
  If Burada = "Ana" Then
    List1 Click
    If (TutSec < 0 Or TutSec > List1.ListCount - 1) And List1.ListCount > 0 Then
       List1.ListIndex = 0
    Else
       List1.ListIndex = TutSec
      End If
    End If
  Exit Sub
  End If
a = a + 1
BekleVeYap. Tag = a
Exit Sub
yap:
BekleVeYap.Enabled = False
```

Private Sub Check3\_Click(Index As Integer)

End Sub

Dim i As Integer, OzelStr As String, OzelMktr As Byte

```
If
   DataOkuma = True Then Exit Sub
                                               'TextDers(0).SelStart =
'TextDers(0).SelLength = 1
Tablar.SelStart = Index
Tablar.SelLength = 1
      DataOkuma = True
       YukleTab2
      DataOkuma = True
                                'rsDers.Delete 'HostaGonder
                                                              "magupdate.asp",
WDersDelete, "delete", "ders"
      OzelMktr = 1
      OzelStr = "delete£ders£where b1knm=" & MainWin.Text2(15)
      If B3KN <> "0" Then
        DataOkuma = True
         YukleTab3
        DataOkuma = True 'rsMag.Delete 'HostaGonder
                                                              "magupdate.asp",
WMagDelete, "delete", "mag"
        OzelMktr = OzelMktr + 1
        OzelStr = OzelStr & "£delete£mag£where b1knm=" & MainWin.Text2(15)
        B3KN = "0"
        End If
      KytKabul = "3"
      Text6 = Day(Date) & "." & Month(Date) & "." & Year(Date) & " tarihinde
MAG dan çıkarılmıştır. " & Text6
      'TextBoxlariRSteEsitleBas 'rsBas.Update
      OzelMktr = OzelMktr + 1
      OzelStr = OzelStr & "£update£kmlkblg£kytkbl=½3½,b3kn=½0½,think=½" &
Text6 & "1/2 where kytno=" & Text2(15)
      StrA = OzelMktr
      Burada = "Ana"
      HostaGonder "MagUpdate.asp", OzelStr, "ozelll", StrA
      If JobOfWebConnection Then
        Haberles "Guncelle" 'UpdateKontrol
        End If
    Else
      Combo6.ListIndex = ComboLastSelect '0
```

```
Exit Sub
      End If
    DataOkuma = False
    Aktif
  Else
    Combo6.ListIndex = ComboLastSelect '0
    Exit Sub
    End If
End Select
If Kaydet.Caption = WhatsMean("Güncelle") Then
  Kaydet.Caption = WhatsMean("Düzeltme")
  Sil.Caption = WhatsMean("Sil")
  Sil.Enabled = True
  Frame 1. Enabled = False
  Frame2.Enabled = False
  Frame3.Enabled = False
  Frame4.Enabled = False
  Frame 5. Enabled = False
  Frame9.Enabled = False
  Text0_Change
  If List1.ListCount > 0 And List1.ListCount > TutSec Then
    List1.ListIndex = TutSec
  Else:
    If List1.ListCount > 0 Then List1.ListIndex = 0
    End If
  Aktif
  End If
dnmHere = "q"
End Sub
Private Sub Combo6_GotFocus()
    End If
Else
```

BaglanFtp.Enabled = False

i = 0

End If

BaglanFtp.Tag = i

End Sub

Private Sub Form\_LinkClose()

BaglanFtp.Enabled = True

Command1.Caption = "bağlı değil"

**End Sub** 

Private Sub Form Activate()

'If Kaydet.Caption  $\Leftrightarrow$  "Güncelle" And B2Guncel.Caption  $\Leftrightarrow$  "Güncelle" And

B3Guncel.Caption <> "Güncelle" Then Sure.Enabled = True

Me.MousePointer = 0

If Frame8. Enabled = True Then

Text0.SetFocus

Else

'Text2(1).SetFocus

End If

If ilkYukleme = True Then

AraAlan(3).ListIndex = 0

AraAlan(2).ListIndex = 0

AraAlan(0). ListIndex = 0

AraAlan(1).AddItem "Tüm Kayıtlar"

AraAlan(1).AddItem "Başvurusu İncelenenler"

AraAlan(1).AddItem "Başvurusu Kabül Edilenler"

AraAlan(1).AddItem "Başvurusu Kabül Edilmeyenler"

AraAlan(1).AddItem "MAG'dan Çıkarılanlar"

AraAlan(1).AddItem "MAG Olanlar (Ekibe Girenler)"

AraAlan(1).ListIndex = 0

Unload Start

'Web2.Navigate WebAdres & "/magprog/Test.asp"

'WebControl.Enabled = True

```
File1.Path = "c:\mag records\ydk"
 If File1.ListCount > 0 Then
   'WebControl.Enabled = False
   'Sure.Enabled = False
   GonderilecekDosyaVar = True
   Load SendHtml
    SendHtml.Show 1
   'WebControl.Enabled = True
   'Sure.Enabled = True
 Else
   GonderilecekDosyaVar = False
    End If
  End If
If ilkYukleme = True Then
If SSTab1.Tab = 0 And SoR \Leftrightarrow "yok" Then 'And SSTab1.Enabled Then
  Text0.SetFocus
  Text0 = "%"
  Text0.SelStart = 0
  Text0.SelLength = 2
  If List1.ListCount > 0 Then List1.Selected(0) = True
  'Text2(0).SetFocus
Else: YeniKayit.SetFocus
  'tarla(0).Enabled = False
  End If
  End If
DataOkuma = False
ilkYukleme = False
End Sub
 Private Sub Form_Load()
 UpdateKontrolSuresi = 15
 DataOkuma = False
```

End Sub

```
Private Sub YukleTab3()
 Dim i As Integer
 If B3KN = "0" Then
   SSTab1.Tab = 0
   Exit Sub
   End If
 'DataOkuma = True
 SoR = "select * from Mag where(val(B1Knm)=" & Text2(15) + ")"
 If fSQLCalistir(Baglan7, rsMag, SoR) Then
   If rsMag.RecordCount = 0 Then
     MsgBox ReadTheMessage("16", "messages.ini") + vbCr + ReadTheMessage("17",
 "messages.ini")
     Exit Sub
     End If
   'MsgBox Tpln
   TextBoxlaraRStiEsitleMag
   Tablar = Tpln
  *********************
'MsgBox Label1111(0).Tag
If Label1111(0).Tag <> "" Then
  For i = 1 To Val(Label1111(0).Tag)
    Unload Label1111(i)
    Unload C1(i)
    Unload C2(i)
    Unload C3(i)
    Next
  Label1111(0).Caption = ""
  C1(0). Value = 0
  C2(0). Value = 0
  C3(0). Value = 0
  End If
SoR = "select * from fisleme where kytno="" & Text2(15) & "' order by yil,ay"
If FunctionEsitle = fSQLCalistir(Baglan7, rsBas, SoR) Then
```

If rsBas.RecordCount = 0 Then 'adlı kaydın Toplantıya katılım, Ekipman bakım ve Aktivite katılım kaydı bulunmamaktadır.

```
Label18.Caption = Text2(1) & " " & Text2(2) & " " & ReadTheMessage("54",
"messages.ini")
    F3.Visible = False
    Label 18. Visible = True
    Label1111(0).Tag = ""
  Else
    Label 18. Visible = False
    F3.Visible = True
    For i = 0 To rsBas.RecordCount - 1
      If i > 0 Then
        Load Label1111(i)
        Load C1(i)
        Load C2(i)
        Load C3(i)
        Label1111(i).Top = Label1111(i-1).Top + Label1111(i-1).Height + 25
        'MsgBox i & " - (i-1)=" & Label1(i - 1).Top & " - i=" & Label1(i).Top & "
fark=" & Label1(i).Top - Label1(i - 1).Top
        C1(i).Top = Label1111(i).Top + 20
        C2(i).Top = C1(i).Top 'Check2(i-1).Top + Check2(i-1).Height + 25 + 10
        C3(i).Top = C1(i).Top 'Check3(i-1).Top + Check3(i-1).Height + 25 + 10
        Label1111(i).Visible = True
        'Label1111(i).Top = 0
        C1(i). Visible = True
        C2(i). Visible = True
        C3(i). Visible = True
     'MaxIndex = i
     If i Mod 2 = 0 Then
        Label1111(i).BackColor = &H8080FF
Else
       Label1111(i).BackColor = &HFF8080
       End If
       End If
```

```
Label1111(i).Caption
                                        rsBas.Collect("yil")
                                                                                  &
  MonthName(rsBas.Collect("ay"))
         C1(i).Value = rsBas.Collect("bir")
         C2(i).Value = rsBas.Collect("iki")
        C3(i). Value = rsBas. Collect("uc")
        rsBas.MoveNext
        Next i
      Label1111(0). Tag = i - 1
      If i > 25 Then
        VScroll2. Visible = True
        VScroll2.Min = 45
        VScroll2.max = ((265) * (i - 24)) + 25
        F1.Height = Label1111(i - 1).Top + Label1111(i - 1).Height + 25
        first = VScroll2. Value
     Else
        F2.Width = F1.Width
       End If
     End If
   End If
   End If
 'DataOkuma = False
End Sub
Private Sub Text0_Change()
Dim a As Integer
Label16.Caption = "Arama sonuçu: 0 kayıt bulundu."
Combo1(0).ListIndex = ComboIciBul(Combo1(0), rsBas.Collect("MagII"))
FillIke Combo1(1), Combo1(0).ItemData(Combo1(0).ListIndex)
Text1(1) = Text1(1)
Combol(1).ListIndex = CombolciBul(Combol(1), rsBas.Collect("MagIlce"))
FillMah
                  Combo1(2),
                                        Combo1(0).ItemData(Combo1(0).ListIndex),
Combo1(1).ItemData(Combo1(1).ListIndex)
Combo1(2).ListIndex = ComboIciBul(Combo1(2), rsBas.Collect("MagMah"))
```

Exit Sub

Hata:

MsgBox "Üstü Yap"

**End Sub** 

Sub Goster()

MainWin.MousePointer = 11

Me.Enabled = False

WrK. Visible = True

WrK.Left = Round(Me.Width / 2, 0) - Round(WrK.Width / 2, 0)

WrK.Top = Round(Me.Height / 2, 0) - Round(WrK.Height / 2, 0)

zaa.Enabled = True

**End Sub** 

Sub Kapat()

Me.Enabled = True

zaa.Enabled = False

WrK. Visible = False

MainWin.MousePointer = 0

**End Sub** 

Private Sub Yokla\_Click()

Load Pursuit

Pursuit.Show 1

**End Sub** 

Private Sub zaa Timer()

Dim x1, x2, y1, y2 As Integer

If x1 = 0 Then

x1 = Red.Left

x2 = Red.Width

y1 = Red.Top

y2 = Red.Height

End If

If Red.Top = 0 And Red.Left = 0 Then Ksm = 1

```
If Red.Top = 765 And Red.Left = 0 Then Ksm = 2
If Red.Top = 765 And Red.Left = 2700 Then Ksm = 3
If Red. Top = 0 And Red. Left = 2700 Then Ksm = 4
If Ksm = 1 Then
 y1 = y1 + 45
 End If
If Ksm = 2 Then
 x1 = x1 + 45
 End If
If Ksm = 3 Then
 y1 = y1 - 45
 End If
If Ksm = 4 Then
 x1 = x1 - 45
 End If
Red.Move x1, y1, x2, y2
```

#### 7.6 Module1

End Sub

Public Function ReadTheMessage(MsgNo As String, ByVal FileName As String) As String

On Local Error Resume Next

Dim x As String, t As Integer, qw

Dim cev As String

x = String(255, 0)

t = GetPrivateProfileString(WhichLang, MsgNo, "", x, Len(x), App.Path & "\" &

FileName)

If t  $\Leftrightarrow$  0 Then

ReadTheMessage = Left(x, t)

End If

**End Function** 

```
Public Sub DoVisible(ByRef form1 As Form, ByVal FileName As String)
On Local Error Resume Next
Dim x As String, t As Integer, qw
Dim cev As String
x = String(255, 0)
For i = 0 To form 1. Count
  If i \rightarrow form1. Count Then
    'MsgBox Controls(i).Name
    cev = "q"
    cev = form1.Controls(i).Index
    If cev ⇔ "q" Then
       If form 1. Controls (i). Index \geq 0 Then
         cev = form1.Controls(i).Name & "(" & form1.Controls(i).Index & ")"
         t = GetPrivateProfileString(WhichLang, cev, "", x, Len(x), App.Path & "\" &
FileName)
         End If
    Else
       cev = form1.Controls(i).Name
       t = GetPrivateProfileString(WhichLang, cev, "", x, Len(x), App.Path & "\" &
FileName)
       End If
   If t \Leftrightarrow 0 Then
       form1.Controls(i).Caption = Left(x, t)
       End If
    End If
  Next i
End Sub
Public Sub FillIlce(a As ComboBox, ilid As Integer)
On Error GoTo Hata
Dim aa As String
a.Clear
FunctionEsitle = fSQLCalistir(Baglan7, rsMahllce, "select * from ilce where ilid=" &
ilid)
'FillIlce Combo1(1), ilceler
```

```
For i = 0 To rsMahIlce.RecordCount - 1
  'aa = Combo1(0).ListIndex
  'If b.ItemData(i) = ilid Then
    a.AddItem rsMahIlce.Collect("ilceAd") 'b.List(i)
    a.ItemData(a.NewIndex) = rsMahIlce.Collect("ilceid") 'b.ItemData(i)
    rsMahIlce.MoveNext
  ' End If
  Next
Exit Sub
Hata:
MsgBox "fill ilçe da"
End Sub
Public Sub AraclariDoldur(Which As Byte)
Dim a12a As Byte, qw As Byte
If Which = 0 Then
  If fSQLCalistir(Baglan7, rsKayitList, "select * from araclar where(itemno>0) order
by basliklar") Then
  MainWin.List3.Clear
  MainWin.List3.AddItem "Yok"
  MainWin.List3.ItemData(0) = 0
  If rsKayitList.RecordCount > 0 Then
    'rsKayitList.MoveLast
    a12a = rsKayitList.RecordCount - 1
    ReDim AracSanalList(a12a + 1)
    AracSanalList(0).itemNosu = a12a + 1
    rsKayitList.MoveFirst
    For i = 1 To a12a + 1
      AracSanalList(i).adi = rsKayitList.Collect("basliklar")
      AracSanalList(i).itemNosu = rsKayitList.Collect("itemno")
      MainWin.List3.AddItem AracSanalList(i).adi
      MainWin.List3.ItemData(MainWin.List3.NewIndex)
```

AracSanalList(i).itemNosu

```
MainWin.Combo3(9).AddItem AracSanalList(i).adi
       MainWin.Combo3(9).ItemData(MainWin.Combo3(9).NewIndex)
AracSanalList(i).itemNosu
       rsKayitList.MoveNext
       Next 'for i
    End If
    End If
Else
  MainWin.List3.Clear
  MainWin.List3.AddItem "Yok"
  MainWin.List3.ItemData(0) = 0
  a12a = AracSanalList(0).itemNosu
  For i = 1 To a12a
    MainWin.List3.AddItem AracSanalList(i).adi
    MainWin.List 3. ItemData (MainWin.List 3. NewIndex) = Arac Sanal List (i). itemNosu
    Next 'for i
  End If
End Sub
Public Sub Main()
Sifre = False
Burada = "bas"
Start.Show
FormUstte Start
Start.Refresh
Aylar(0) = "Ocak"
Aylar(1) = "Subat"
Aylar(2) = "Mart"
Aylar(3) = "Nisan"
Aylar(4) = "Mayıs"
Aylar(5) = "Haziran"
Aylar(6) = "Temmuz"
Aylar(7) = "Ağustos"
Aylar(8) = "Eylül"
```

Aylar(9) = "Ekim"

Aylar(10) = "Kasım"

Aylar(11) = "Aralık"

Load MainWin

MainWin.Show

End Sub

Sub FormOlustur()

Dim MyExcelA As Object

MainWin.Goster

Set MyExcelA = CreateObject("Excel.SHEET")

With MyExcelA. Application

.Workbooks.Add 1

.Cells(1, 1).ColumnWidth = 30

.Cells(1, 2).ColumnWidth = 14

.Cells(1, 3).ColumnWidth = 12.25

.Cells(1, 4).ColumnWidth = 11

.Cells(1, 5).ColumnWidth = 14.63

.Cells(1, 6).ColumnWidth = 12

.Cells(1, 7).ColumnWidth = 11.38

.Cells(1, 8).ColumnWidth = 2.25

.Range("A1:A40").Font.Bold = True

.Range("C3:C40").Font.Bold = True

.Range("E1:E40").Font.Bold = True

.Range("G1:G40").Font.Bold = True

.Range("A1:H1").Merge

.Cells(1, 1).Interior.Color = RGB(0, 0, 0)

.Cells(1, 1).Font.Color = RGB(255, 255, 255)

.Cells(1, 1) = "MAG Başvuru Bilgileri"

.Range("C2:H2").Merge

.Cells(2, 1) = "Adı - Soyadı"

.Cells(2, 2) = MainWin.Text2(1)

.Cells(2, 3) = MainWin.Text2(2)

.Range("A3:H3").Merge

.Cells(3, 1).Interior.Color = RGB(0, 0, 0)

- .Cells(3, 1).Font.Color = RGB(255, 255, 255)
- .Cells(3, 1) = "MAG'a KAYITLI OLDUĞU"
- .Cells(4, 1) = "II"
- .Cells(4, 2) = MainWin.Combo1(0).Text
- .Cells(4, 3) = "İlçe"
- .Cells(4, 4) = MainWin.Combo1(1).Text
- .Cells(4, 5) = "Mahalle"
- .Range("F4:H4").Merge
- .Cells(4, 6) = MainWin.Combo1(2).Text
- .Range("A5:H5").Merge
- .Range("A6:H6").Merge
- .Cells(6, 1).Interior.Color = RGB(0, 0, 0)
- .Cells(6, 1).Font.Color = RGB(255, 255, 255)
- .Cells(6, 1) = "Kimlik Bilgileri"
- .Cells(7, 1) ="T.C. No"
- .Cells(7, 2) = MainWin.Text2(0)
- .Cells(7, 3) = "Ana Adı"
- .Cells(7, 4) = MainWin.Text2(3)
- .Cells(7, 5) = "Baba Adı"
- .Cells(7, 6) = MainWin.Text2(4)
- .Cells(7, 7) = "Cinsiyeti"
- .Cells(7, 8) = MainWin.Combo3(3).Text
- .Cells(8, 1) = "Doğum Yeri"
- .Cells(8, 2) = MainWin.Text2(5)
- .Cells(8, 3) = "Doğum Tarihi"
- .Cells(8, 4) = Mid(MainWin.Text2(6), 1, 2) & "/" & Mid(MainWin.Text2(6), 3, 2) & "/"
- & Mid(MainWin.Text2(6), 5, 4)
- .Cells(8, 5) = "Medeni Durumu"
- .Range("F8:H8").Merge
- .Cells(8, 6) = MainWin.Combo2(0).Text
- .Cells(9, 1) = "Hi"
- .Cells(9, 2) = MainWin.Text2(8)
- .Cells(9, 3) = "Ilçesi"
- .Cells(9, 4) = MainWin.Text2(9)

- .Cells(9, 5) = "Mahalle/Köy"
- .Range("F9:H9").Merge
- .Cells(9, 6) = MainWin.Text2(10)
- .Cells(10, 1) = "Cilt No"
- .Cells(10, 2) = MainWin.Text2(11)
- .Cells(10, 3) = "Sıra No"
- .Cells(10, 4) = MainWin.Text2(12)
- .Cells(10, 5) = "Aile Sıra No"
- .Range("F10:H10").Merge
- .Cells(10, 6) = MainWin.Text2(13)
- .Cells(11, 1) = "Kan Grubu"
- .Range("B11:H11").Merge
- .Cells(11, 2) = MainWin.Combo2(1).Text
- .Range("A12:H12").Merge
- .Range("A13:H13").Merge
- .Cells(13, 1).Interior.Color = RGB(0, 0, 0)
- .Cells(13, 1).Font.Color = RGB(255, 255, 255)
- .Cells(13, 1) = "Kişisel Bilgiler"
- .Cells(14, 1) = "Tel (Ev)"
- .Cells(14, 2) = MainWin.Text3(0)
- .Cells(14, 3) = "Tel ( $\dot{I}$ s)"
- .Cells(14, 4) = MainWin.Text3(1)
- .Cells(14, 5) = "Tel (Cep)"
- .Range("F14:H14").Merge
- .Cells(14, 6) = MainWin.Text3(2)
- .Cells(15, 1) = "Meslek"
- .Cells(15, 2) = MainWin.Combo3(0).Text
- .Cells(15, 3) = "Ehliyet"
- .Cells(15, 4) = MainWin.Combo3(1).Text
- .Cells(15, 5) = "Askerlik"
- .Cells(15, 6) = MainWin.Combo3(2).Text
- .Cells(15, 7) = "Çocuk sayısı"
- .Cells(15, 8) = MainWin.Text3(3)
- .Cells(16, 1) = "Adres (Ev)"

- .Range("B16:H16").Merge
- .Cells(16, 2) = MainWin.Text3(6)
- .Cells(17, 1) = "Adres ( $\dot{1}$ \$)"
- .Range("B17:H17").Merge
- .Cells(17, 2) = MainWin.Text3(7)
- .Cells(18, 1) = "Sabıka Kaydı"
- .Range("B18:H18").Merge
- .Cells(18, 2) = MainWin.Text3(8)
- .Cells(19, 1) = "Kaç yıldır oturuyorsunuz?"
- .Range("B19:H19").Merge
- .Cells(19, 2) = MainWin.Combo3(5).Text
- .Cells(20, 1) = "Ne kadar oturmayı düşünüyorsun"
- .Range("B20:H20").Merge
- .Cells(20, 2) = MainWin.Combo3(6).Text
- .Cells(21, 1) = "Oturduğu Ev"
- .Range("B21:H21").Merge
- .Cells(21, 2) = MainWin.Combo3(7).Text
- .Cells(22, 1) = "Nereden duydun(MAG)"
- .Range("B22:H22").Merge
- .Cells(22, 2) = MainWin.Combo3(8).Text
- .Range("A23:H23").Merge
- .Range("A24:H24").Merge
- .Cells(24, 1).Interior.Color = RGB(0, 0, 0)
- .Cells(24, 1).Font.Color = RGB(255, 255, 255)
- .Cells(24, 1) = "Acił Durumda Aranacak Kişinin"
- .Cells(25, 1) = "Adı Soyadı"
- .Cells(25, 2) = MainWin.Text3(4)
- .Cells(25, 3) = "Telefonu"
- .Range("D25:H25").Merge
- .Cells(25, 4) = MainWin.Text3(5)
- .Range("A26:H26").Merge
- .Range("A27:H27").Merge
- .Cells(27, 1).Interior.Color = RGB(0, 0, 0)
- .Cells(27, 1).Font.Color = RGB(255, 255, 255)

- .Cells(27, 1) = "Fiziksel Bilgiler"
- .Cells(28, 1) = "Boy"
- .Cells(28, 2) = MainWin.Text4(0)
- .Cells(28, 3) = "Kilo"
- .Cells(28, 4) = MainWin.Text4(1)
- .Cells(28, 5) = "Beden"
- .Cells(28, 6) = MainWin.Combo4.Text
- .Cells(28, 7) = "Ayakkabı No"
- .Cells(28, 8) = MainWin.Text4(2)
- .Cells(29, 1) = "Fiziksel Engel"
- .Range("B29:H29").Merge
- .Cells(29, 2) = MainWin.Text4(4)
- .Cells(30, 1) = "Başka Sağlık Sorunları"
- .Range("B30:H30").Merge
- .Cells(30, 2) = MainWin.Text4(5)
- .Cells(31, 1) = "Allerji"
- .Range("B31:H31").Merge
- .Cells(31, 2) = MainWin.Text4(6)
- .Range("A32:H32").Merge
- .Range("A33:H33").Merge
- .Cells(33, 1).Interior.Color = RGB(0, 0, 0)
- .Cells(33, 1).Font.Color = RGB(255, 255, 255)
- .Cells(33, 1) = "Eğitim Durumu"
- .Cells(34, 1) = "Mezun Olduğu Okul"
- .Cells(34, 2) = MainWin.Combo5(0).Text
- '.Cells(34, 3) = "Bölümü"
- .Range("B34:H34").Merge
- '.CeHs(34, 4) = mainWin.Combo5(1).Text
- .Cells(35, 1) = "Teknik/Meslek Bilgiler"
- .Range("B35:H35").Merge
- .Cells(35, 2) = MainWin.Combo5(4).Text
- .Cells(36, 1) = "Yabancı Dil"
- .Range("B36:H36").Merge
- .Cells(36, 2) = MainWin.List2.Text

.Cells(37, 1) = "İlk Yardım Eğitimi"

.Range("B37:H37").Merge

.Cells(37, 2) = MainWin.Text5(0)

.Cells(38, 1) = "Hafif Arama Kurtarma"

.Range("B38:H38").Merge

.Cells(38, 2) = MainWin.Text5(1)

.Cells(39, 1) = "Bilgisayar Kullanıyor mu?"

.Range("B39:H39").Merge

.Cells(39, 2) = MainWin.Combo5(5).Text

.Cells(40, 1) = "e-posta"

.Range("B40:H40").Merge

.Cells(40, 2) = MainWin.Text5(2)

.Range("A1:H40").Borders.Color = RGB(0, 0, 0)

.Range("A1:H40").VerticalAlignment = 3

.Range("A1:H40").HorizontalAlignment = 2

.Visible = True

**End With** 

MainWin.Kapat

**End Sub** 

## 7.7 Nbhood Form

Dim Turu As String, Sorrgu

Dim LastIndex As Byte

Private Sub BackG\_MouseMove(Index As Integer, Button As Integer, Shift As Integer,

x As Single, y As Single)

On Local Error Resume Next

Label1(0).Caption = TanimYaz(Index + 1)

If "c:\mag records\elements\" & LastIndex + 1 & ".jpg" <> \_

"c:\mag records\elements\" & Index + 1 & ".jpg" Then

Image1.Picture = LoadPicture("c:\mag records\elements\" & Index + 1 & ".jpg")

```
End If
'If Image1.Picture.Width > Image1.Width Or Image1.Picture.Height > Image1.Height
Then
  'Image1.Stretch = True
'Else
  'Image1.Stretch = False
  End If
If Index  LastIndex Then
  Cinsi(Index).BackColor = &H80FF&
  BackG(Index).BackColor = &H80FF&
  Label5(Index).BackColor = &H80C0FF
  Cinsi(Index).FontBold = True
  Cinsi(LastIndex).BackColor = &HFF8080
  BackG(LastIndex).BackColor = &HFF8080
  Label5(LastIndex).BackColor = &HC0C0C0
  Cinsi(LastIndex).FontBold = False
  End If
LastIndex = Index
End Sub
Private Sub Cinsi MouseMove(Index As Integer, Button As Integer, Shift As Integer, x
As Single, y As Single)
On Local Error Resume Next
Label1(0).Caption = TanimYaz(Index + 1)
If "c:\mag records\elements\" & LastIndex + 1 & ".jpg" \Leftrightarrow
  "c:\mag records\elements\" & Index + 1 & ".jpg" Then
  Image1.Picture = LoadPicture("c:\mag records\elements\" & Index + 1 & ".jpg")
If Image1.Picture.Width > Image1.Width Or Image1.Picture.Height > Image1.Height
  'Image1.Stretch = True
```

Else

End If

'Image1.Stretch = False

```
If Index > LastIndex Then
Cinsi(Index).BackColor = &H80FF&
BackG(Index).BackColor = &H80FF&
Label5(Index).BackColor = &H80FF&
Cinsi(Index).FontBold = True
Cinsi(LastIndex).BackColor = &HFF8080
BackG(LastIndex).BackColor = &HFF8080
Label5(LastIndex).BackColor = &HC0C0C0
Cinsi(LastIndex).FontBold = False
End If
LastIndex = Index
End Sub

Private Sub Command7_Click()
Dim TotalOuery As Byte
```

Private Sub Command7 Click() Dim TotalQuery As Byte If Sifre = False Then MsgBox ReadTheMessage("1", "Nbhood.ini") "Bu bölüme yönetici harici kimse giremez.", vbInformation Exit Sub End If If Command7.Caption = "Düzeltme" Then 'If interYok.Value = 0 Then If GetPermision("inUse.asp", MainWin.AraAlan(0).Text) = False Then **Exit Sub** End If For i = 0 To 58 Mktr(i). Enabled = True Next i 'F2.Enabled = True Frame 1. Enabled = True Command7.Caption = "Güncelle" Command8.Caption = "İptal"

Else 'Güncelle ise

```
WebSql = ""
   TotalQuery = 0
   WebSql = WebSql & "muhAd=1/2" & WordCheck(txtFields(1)) & "1/2,muhTelEv=1/2"
& WordCheck(txtFields(2)) & "½,"
        "muhTelis=½" & WordCheck(txtFields(3)) & "½,MuhCep=½"
WordCheck(txtFields(4)) &
   "1/2, MuhAdr=1/2" & WordCheck(txtFields(5)) & "1/2, inventory=1/2"
  For i = 0 To 58
     WebSql = WebSql & Mktr(i)
    If i < 58 Then WebSql = WebSql & ","
    Next i
  WebSql = WebSql & "1/2"
  WebSql = WebSql & " where MahAd=1/2" & MainWin.AraAlan(0).Text & "1/2 and
ilid=" & MainWin.AraAlan(3).ItemData(MainWin.AraAlan(3).ListIndex)
    &
                                    and
                                                     ilceid="
                                                                           &
MainWin.AraAlan(2).ItemData(MainWin.AraAlan(2).ListIndex)
  HostaGonder "magupdate.asp", WebSql, "update", "mah"
  If JobOfWebConnection = True Then
    Goster
    Zaman = UpdateKontrolSuresi
    Timer1.Enabled = True
  Else
    MsgBox ReadTheMessage("3", "Nbhood.ini") ""Web bağlantısında veya Web
serverdan dolayı güncelleme yapılamadı!"
    End If
  Command7.Caption = "Düzeltme"
  Command8.Caption = "Kapat"
  Frame 1. Enabled = False
  For i = 0 To 58
    Mktr(i).Enabled = False
    Next i
  End If
End Sub
```

```
Private Sub Command8 Click()
 If Command8.Caption = "Kapat" Then
   Unload Me
 Else
   If GetPermision("DelinUse.asp", MainWin.AraAlan(0).Text) = False Then
     Exit Sub
     End If
   Frame 1. Enabled = False
   Command8.Caption = "Kapat"
   Command7.Caption = "Düzeltme"
                  "select * from mah where ilid="
Sorgu
MainWin.AraAlan(3).ItemData(MainWin.AraAlan(3).ListIndex) &
   " and ilceid=" & MainWin.AraAlan(2).ItemData(MainWin.AraAlan(2).ListIndex) &
   " and MahAd=" & MainWin.AraAlan(0).Text & ""
If FunctionEsitle = fSQLCalistir(Baglan7, rsBas, Sorgu) Then
   WebSql = rsBas.Collect("inventory")
  Mktr(0) = Left(WebSql, InStr(WebSql, ",") - 1)
   WebSql = Right(WebSql, Len(WebSql) - (InStr(WebSql, ",")))
  For i = 1 To 58
    If InStr(WebSql, ",") > 0 Then
       Mktr(i) = Left(WebSql, InStr(WebSql, ",") - 1)
       WebSql = Right(WebSql, Len(WebSql) - (InStr(WebSql, ",")))
    Else
       Mktr(i) = WebSql
      End If
    Next i
  End If
  For i = 0 To 58
    Mktr(i). Enabled = False
    Next i
  End If
End Sub
```

```
Private Sub Form Initialize()
DoVisible Me, "nbhood.ini"
End Sub
Private Sub Form Load()
On Local Error Resume Next
Dim KontrolVeri
LastIndex = 20
Label7.Caption = MainWin.AraAlan(0).Text & " " & ReadTheMessage("35",
"messages.ini") " Mahallesi Kayıt Bilgileri"
                    "select * from
                                                  mah
                                                             where(ilid="
                                                                               &
MainWin.AraAlan(3).ItemData(MainWin.AraAlan(3).ListIndex) & " and ilceid=" &
MainWin.AraAlan(2).ItemData(MainWin.AraAlan(2).ListIndex) & " and mahad="" &
MainWin.AraAlan(0).Text & "")"
If FunctionEsitle = fSQLCalistir(Baglan7, rsBas, Sorrgu) Then
  For i = 1 To 5
    KontrolVeri = ""
    KontrolVeri = rsBas.Collect(i - 1)
    If IsNull(KontrolVeri) Then
      txtFields(i) = ""
    Else
      txtFields(i) = KontrolVeri
      End If
    Next i
  For i = 1 To 58
    Load Cinsi(i)
    Load OlmasiGereken(i)
    Load Mktr(i)
    Load BackG(i)
    Load Label6(i)
    Load Label5(i)
    Cinsi(i). Visible = True
    OlmasiGereken(i).Visible = True
    Mktr(i).Visible = True
```

```
BackG(i).Visible = True
     Label5(i).Visible = True
     Label6(i).Visible = True
     Cinsi(i).Text = CinsiYaz(i + 1)
     Label6(i).Caption = i + 1 \& ":"
     BackG(i).Top = BackG(i - 1).Top + BackG(i).Height + 30
     Cinsi(i).Top = BackG(i).Top + 90
     Mktr(i).Top = BackG(i).Top + 45
     OlmasiGereken(i).Top = BackG(i).Top + 45
     Label5(i).Top = BackG(i).Top
     Label6(i).Top = BackG(i).Top + 90
     Next i
   dose
Else
  MsgBox ReadTheMessage("2", "Nbhood.ini") "Hata oluştu. Lütfen Programcınızla
irtibata geçiniz."
  Unload Me
  End If
End Sub
Private Sub Form_Unload(Cancel As Integer)
first = 0
MaxIndex = 0
End Sub
Private Sub Goster()
Me.Enabled = False
WrK. Visible = True
WrK.Left = Round(Me.Width / 2, 0) - Round(WrK.Width / 2, 0)
WrK.Top = Round(Me.Height / 2, 0) - Round(WrK.Height / 2, 0)
Timer2.Enabled = True
End Sub
Private Sub Kapat()
Me.Enabled = True
WrK. Visible = False
```

```
End Sub
```

Private Sub Mktr GotFocus(Index As Integer) Mktr(Index).SelStart = 0Mktr(Index).SelLength = Len(Mktr(Index))End Sub Private Sub Timer2 Timer() Kapat Timer2.Enabled = False End Sub Private Sub VScroll1 Change() Dim s As String 'Text1 = VScroll1.Value second = VScroll1.Value 'MsgBox (second - first) / 265 If first > second Then ' yani artıya basilmis yani yukarıya doğru çıkılacak s = "up"Else s = "down" ' burada ise aşağı doğru inilecek End If If s = "down" Then F1.Top = F1.Top - (second - first)'(240 + 25)Else F1.Top = F1.Top + (first - second)'(240 + 25)End If first = secondExit Sub End Sub

Private Sub dose()

On Local Error Resume Next

```
Dim Sorgu As String
 'üye sayısı bulma
 Sorgu = "select * from kmlkblg,mag where kytno=b1knm and MagIl=" &
 MainWin.AraAlan(3).ItemData(MainWin.AraAlan(3).ListIndex) &
   " and MagIlce=" & MainWin.AraAlan(2).ItemData(MainWin.AraAlan(2).ListIndex)
& " and MagMah=" & MainWin.AraAlan(0).ItemData(MainWin.AraAlan(0).ListIndex)
 &__
   " and b3kn > '0"
FunctionEsitle = fSQLCalistir(Baglan7, rsBas, Sorgu)
Label9(1).Caption = rsBas.RecordCount
'grubu bulma
Sorgu =
                    "select distinct
                                         ekipkod
                                                            from
                                                                       (select
kytno,b1knm,magIl,MagIlce,Magmah,ekipkod from kmlkblg,"
          "mag where kytno=b1knm and
MainWin.AraAlan(3).ItemData(MainWin.AraAlan(3).ListIndex) &
  " and magIlce=" & MainWin.AraAlan(2).ItemData(MainWin.AraAlan(2).ListIndex)
& " and magmah=" & MainWin.AraAlan(0).ItemData(MainWin.AraAlan(0).ListIndex)
&
  "and b3kn<>'0' and ekipkod>0)"
FunctionEsitle = fSQLCalistir(Baglan7, rsBas, Sorgu)
Label9(0).Caption = rsBas.RecordCount
Sorgu
                 "select
                                   from
                                            mah
                                                      where
                                                                ilid="
                                                                           &
MainWin.AraAlan(3).ItemData(MainWin.AraAlan(3).ListIndex) &
  " and ilceid=" & MainWin.AraAlan(2).ItemData(MainWin.AraAlan(2).ListIndex) &
  " and MahAd=" & MainWin.AraAlan(0).Text & ""
If FunctionEsitle = fSQLCalistir(Baglan7, rsBas, Sorgu) Then
WebSql = rsBas.Collect("inventory")
Mktr(0) = Left(WebSql, InStr(WebSql, ",") - 1)
OlmasiGereken(0) = Label9(1).Caption
WebSql = Right(WebSql, Len(WebSql) - (InStr(WebSql, ",")))
Cinsi(i).Text = CinsiYaz(i + 1)
 For i = 1 To 58
   'Load Cinsi(i)
```

```
'Load OlmasiGereken(i)
       'Load Mktr(i)
       'Load BackG(i)
      'Load Label6(i)
      'Load Label5(i)
      'Cinsi(i). Visible = True
      'OlmasiGereken(i). Visible = True
      'Mktr(i). Visible = True
      'BackG(i). Visible = True
      'Label5(i).Visible = True
      'Label6(i). Visible = True
      If InStr(WebSql, ",") > 0 Then
        Mktr(i) = Left(WebSql, InStr(WebSql, ",") - 1)
        WebSql = Right(WebSql, Len(WebSql) - (InStr(WebSql, ",")))
     Else
        Mktr(i) = WebSql
        End If
     If i < 15 Then
        OlmasiGereken(i) = Label9(1).Caption
        End If
     If i > 14 And i < 31 Then
       OlmasiGereken(i) = Label9(0).Caption * 1
       'MsgBox Label9(0).Caption * 1
       If i = 21 Then OlmasiGereken(i) = (Label9(0).Caption * 1) + 1
       If i = 18 Or i = 19 Or i = 24 Or i = 25 Then OlmasiGereken(i) =
Label9(0).Caption * 2
       If i = 27 Then OlmasiGereken(i) = Label9(0).Caption * 3
       End If
    If i \ge 31 Then
       OlmasiGereken(i) = 1
      If i = 33 Or i = 36 Or i = 40 Or i = 41 Or i = 45 Or i = 47 Or i = 56 Then
OlmasiGereken(i) = 2
      If i = 34 Then OlmasiGereken(i) = 3
      If i = 58 Then OlmasiGereken(i) = 5
```

```
If i = 37 Or i = 38 Then OlmasiGereken(i) = 10
       If i = 54 Then OlmasiGereken(i) = 50
       End If
    'Cinsi(i). Text = CinsiYaz(i + 1)
    'Label6(i).Caption = i + 1 \& ":"
    'BackG(i).Top = BackG(i-1).Top + BackG(i).Height + 30
    'Cinsi(i).Top = BackG(i).Top + 90
    'Mktr(i).Top = BackG(i).Top + 45
    'OlmasiGereken(i).Top = BackG(i).Top + 45
    'Label5(i).Top = BackG(i).Top
    'Label6(i).Top = BackG(i).Top + 90
    Next i
  'Sutun.ZOrder 0
  'For i = 0 To 58
  ' Mktr(i).ZOrder 0
  ' Next i
  MaxIndex = 58
  VScroll1.Visible = True
  VScroll1.Value = 1
  VScroll1.Min = 0
  VScroll1.max = ((420 + 30) * 50)
  F1.Height = ((420 + 30) * 59) 'BackG(MaxIndex).Top + BackG(MaxIndex).Height
+30
  first = VScroll1. Value
  F2.Width = F1.Width
  Sutun.Height = F1.Height
  End If
End Sub
Private Function CinsiYaz(i As Byte) As String
Select Case i
Case 1: CinsiYaz = "Tulum"
Case 2: CinsiYaz = "Yelek"
Case 3: CinsiYaz = "Yağmurluk"
Case 4: CinsiYaz = "Baret"
```

- Case 5: CinsiYaz = "Baret Feneri"
- Case 6: CinsiYaz = "Celik Burunlu Bot"
- Case 7: CinsiYaz = "Enkaz Eldiveni"
- Case 8: CinsiYaz = "Halat 5mt"
- Case 9: CinsiYaz = "Kep"
- Case 10: CinsiYaz = "Koruyucu Gözlük"
- Case 11: CinsiYaz = "Kulaklık/Ses Koruyucu"
- Case 12: CinsiYaz = "Palaska"
- Case 13: CinsiYaz = "Toz Maskesi"
- Case 14: CinsiYaz = "Ameliyat Eldiveni"
- Case 15: CinsiYaz = "Sirt Cantasi"
- Case 16: CinsiYaz = "Balta"
- Case 17: CinsiYaz = "Balyoz 5kg"
- Case 18: CinsiYaz = "Kazma"
- Case 19: CinsiYaz = "Kürek"
- Case 20: CinsiYaz = "Levye"
- Case 21: CinsiYaz = "Çekiç 2kg"
- Case 22: CinsiYaz = "El Telsizi"
- Case 23: CinsiYaz = "Emniyet Seridi"
- Case 24: CinsiYaz = "Halat 30mt"
- Case 25: CinsiYaz = "Karabina Çelik"
- Case 26: CinsiYaz = "Emniyet Kemeri"
- Case 27: CinsiYaz = "Projektör"
- Case 28: CinsiYaz = "El Feneri"
- Case 29: CinsiYaz = "Megafon"
- Case 30: CinsiYaz = "Düdük"
- Case 31: CinsiYaz = "İlk Yardım Çantası"
- Case 32: CinsiYaz = "Konteyner"
- Case 33: CinsiYaz = "Gaz Bidonu"
- Case 34: CinsiYaz = "Jeneratör"
- Case 35: CinsiYaz = "Uzatma Kablosu"
- Case 36: CinsiYaz = "Kırıcı/Delici"
- Case 37: CinsiYaz = "Cadır"
- Case 38: CinsiYaz = "Mat"

Case 39: CinsiYaz = "Uyku Tulumu"

Case 40: CinsiYaz = "Halojen Lamba"

Case 41: CinsiYaz = "Şişe Kriko 20lt."

Case 42: CinsiYaz = "Şişe Kriko 5lt."

Case 43: CinsiYaz = "Merdiven"

Case 44: CinsiYaz = "Masa Sandalye Seti"

Case 45: CinsiYaz = "Yazı Tahtası"

Case 46: CinsiYaz = "Yangın Tüpü"

Case 47: CinsiYaz = "İlk Yardım Dolabı"

Case 48: CinsiYaz = "Sedye"

Case 49: CinsiYaz = "Takım Çantası"

Case 50: CinsiYaz = "Ağaç El Testeresi"

Case 51: CinsiYaz = "Demir El Testeresi"

Case 52: CinsiYaz = "Demir Makası (13')"

Case 53: CinsiYaz = "Demir Makası (16')"

Case 54: CinsiYaz = "El Telsizi"

Case 55: CinsiYaz = "Askı"

Case 56: CinsiYaz = "Balyoz Takozu"

Case 57: CinsiYaz = "Levye Takozu"

Case 58: CinsiYaz = "Temizlik Malzemesi"

Case 59: CinsiYaz = "Atel"

**End Select** 

End Function

Private Function TanimYaz(i As Byte) As String

Select Case i

Case 1: TanimYaz = "Gabardin kumaştan, Pvc prizma reflektörlü, sol üst cep ve sırtta logolu."

Case 2: TanimYaz = "Ince, terletmez, turuncu renkte ve çevresinde reflektör bulunuyor."

Case 3: TanimYaz = "Sarı renkte, fermuarlı, astarlı."

Case 4: TanimYaz = "Hafif, sert ve sağlam malzemeden, turuncu renkte, iç başlık kafa ebatlarına ayarlanabilen, terleme bantlı, çene kayışlı, havalandırma delikli, EN 397 DIN 4840 sertifikalı."

Case 5: TanimYaz = "Baret üzerine kayış ile monte edilebilen, suya dayanıklı (3xAA pil)."

Case 6: TanimYaz = "Çelik burunlu, yarım konçlu."

Case 7: TanimYaz = "Dayanıklı malzemeden, avuçiçi deri kaplı, cırt cırtlı."

Case 8: TanimYaz = "Statik, yüksek mukavemetli polyester, 10 mm'lik çap, uçları resistans kesimli, bir ucu kasalı."

Case 9: TanimYaz = "Siyah renkte,MAG logolu."

Case 10: TanimYaz = "Ayarlanabilir, havalandırma delikli, EN 166 sertifikalı."

Case 11: TanimYaz = "Kordonlu, tekrar kullanılabilir."

Case 12: TanimYaz = "Askeri Tip, siyah."

Case 13: TanimYaz = "Tozlu ortamlar için, filtresiz"

Case 14: TanimYaz = "Hijyenik tip,ambalajlı."

Case 15: TanimYaz = "Dayanıklı haki renk brandadan, 45 cm boyunda."

Case 16: TanimYaz = "İtfaiyeci tipi, Rico marka."

Case 17: TanimYaz = "İnşaat tipi, saplı, bir tarafı çekiç başlı, dövme çelik."

Case 18: TanimYaz = "İnşaat tipi, saplı, dövme çelik."

Case 19: TanimYaz = "İnşaat tipi, saplı, 1. Kalite TSE'li."

Case 20: TanimYaz = "150-180cm.boyunda,topuklu manivela,dövme çelik, 9-11kg ağırlığında"

Case 21: TanimYaz = "Rico marka, saplı, bir tarafı çekiç başlı."

Case 22: TanimYaz = "UHF, Amatör tip, lisans gerektirmeyen,suya dayanıklı,3xAA pil"

Case 23: TanimYaz = "Kırmızı / beyaz renkte, 500 mt."

Case 24: TanimYaz = "Statik, yüksek mukavemetli polyester, 10 mm'lik çap, uçları resistans kesimli, makaronlu."

Case 25: TanimYaz = "Mandalı üzerinde viralı kilitli, ağız açıklığı 20 mm, min. 22 KN yüke dayanıklı."

Case 26: TanimYaz = "Bel tipi, kopmaya dayanıklı malzemeden, %100 polyester, 12 mm kalınlıkta kurtarma ipli, bel yastıklı, her bedene ayarlanabilir, paslanmaz metal aksam."

Case 27: TanimYaz = "Adaptörlü, ışıldak tipi, izoleli, yedek lambalı, tekrar şarj edilebilir."

Case 28: TanimYaz = "Orta boy, suya dayanıklı, 3 adet büyük boy pilli."

Case 29: TanimYaz = "15 W, Sirenli, suya dayanıklı."

Case 30: TanimYaz = "Bekçi düdüğü tipinde, plastik."

Case 31: TanimYaz = "Ufak bel çantası tipinde, kırmızı renkte, Mag logolu ve hilal baskılı çanta."

Case 32: TanimYaz = "3X7 metre boyutlarında, yalıtımsız, yaklaşım sensörlü."

Case 33: TanimYaz = "Metal, Askeri tip, hunili, 20 litre"

Case 34: TanimYaz = "Dört zamanlı, hava soğutmalı, Manuel, benzinli, 230V, 2,5-

kVA Nominal çıkış gücü Aksa marka AB-30M model"

Case 35: TanimYaz = "30 metre, makaralı, her koşula dayanıklı kauçuk kablo, kapaklı prizler."

Case 36: TanimYaz = "Hıltı marka TE-76, 1500 W-220V,iki adet uç dahil."

Case 37: TanimYaz = "Alba star marka, CK-20003 modeli, 4 kişilik."

Case 38: TanimYaz = "Haki renk, askeri standartlı."

Case 39: TanimYaz = "-7 derece standarth"

Case 40: TanimYaz = "Çift lambalı,hidrolik tripot, 220 V 300 W halogen lamba, paslanmaz, min. 2,5 mt. yükseklik."

Case 41: TanimYaz = "Manuel, Hidrolik TSE Sertifikalı, Güven marka."

Case 42: TanimYaz = "Manuel, Hidrolik TSE Sertifikah, Güven marka."

Case 43: TanimYaz = "Alüminyum, geçmeli, iki metrelik üç parçalı."

Case 44: TanimYaz = "Verzalit kaplamalı, metal ayaklı, açılıp-kapanabilen, turuncu renkte masa ve 4 adet sandalye."

Case 45: TanimYaz = "80x120 cm, Teleskopik ayaklı, Marker, Tahta silgisi"

Case 46: TanimYaz = "Kimyevi, 6kg, ABC sınıfı yangınlar için."

Case 47: TanimYaz = "Genel amaçlı, abs malzemeden, beyaz renkte, önyüzünde kırmızı hilal baskılı ilk yardım dolabı."

Case 48: TanimYaz = "Sahra tipi, boyuna katlanabilen,hafif aliminyum malzemeden."

Case 49: TanimYaz = "Plastik Takım Çantası 16"."

Case 50: TanimYaz = "Yedek testereli."

Case 51: TanimYaz = "Yedek testereli."

Case 52: TanimYaz = "Değişebilir çeneli, tutma kolları özel plastik, ağızları menevişli, Kanca marka."

Case 53: TanimYaz = "Değişebilir çeneli, tutma kolları özel plastik, ağızları menevişli, Kanca marka."

Case 54: TanimYaz = "VHF, Lisanslı, ASELSAN 4011"

Case 55: TanimYaz = "Çanta askısı, 13cm boyunda."

Case 56: TanimYaz = "Balyozların düzgün konulması için, ağaçtan mamül iki parçalı set."

Case 57: TanimYaz = "Levyelerin düzgün konulması için, ağaçtan mamül iki parçalı set."

Case 58: TanimYaz = "Temizlik ve çöp kovası, süpürge ve yer temizleme aparatlı, temizlik malzemesi seti."

Case 59: TanimYaz = "3 boy, her boydan 5'er adet."

**End Select** 

**End Function** 

## 7.8 Pursuit Form

Private Type ThreeType

State As String \* 1

One As Byte

Two As Byte

Three As Byte

End Type

Dim BackRGB, ilkRGB, FirstValues() As ThreeType

Dim LastIndex As Byte

Private Sub degis(Index As Integer)

'Text1 = "index=" & Index & " lastindex=" & LastIndex

If Index Mod 2 = 0 Then

Label1(Index).BackColor = &H8080FF

Label1(Index).ForeColor = RGB(0, 0, 0)

Else

Label1(Index).BackColor = &HFF8080

Label1(Index).ForeColor = RGB(0, 0, 0)

End If

Check1(Index).Tag = "0"

End Sub

Private Sub Check1\_GotFocus(Index As Integer)

Label1(Index).BackColor = RGB(0, 0, 0)

Label1(Index).ForeColor = RGB(255, 255, 255)

**End Sub** 

Private Sub Check2\_GotFocus(Index As Integer)

Label1(Index).BackColor = RGB(0, 0, 0)

Label1(Index).ForeColor = RGB(255, 255, 255)

**End Sub** 

Private Sub Check3\_GotFocus(Index As Integer)

Label1(Index).BackColor = RGB(0, 0, 0)

Label1(Index).ForeColor = RGB(255, 255, 255)

End Sub

Private Sub Check1\_LostFocus(Index As Integer)

degis Index

End Sub

Private Sub Check2\_LostFocus(Index As Integer)

degis Index

**End Sub** 

Private Sub Check3\_LostFocus(Index As Integer)

degis Index

**End Sub** 

Private Sub Combo1 Click()

dose

**End Sub** 

Private Sub Combo2\_Click()

dose

End Sub

Private Sub Command1\_Click()

Dim TotalQuery As Byte

If Sifre = False Then

MsgBox ReadTheMessage("1", "Pursit.ini"), vbInformation ""Bu bölüme yönetici harici kimse giremez."

**Exit Sub** 

End If

If Command1.Caption = "Düzeltme" Then

'If interYok.Value = 0 Then

If GetPermision("inUse.asp", MainWin.Combo1(2).Text) = False Then

**Exit Sub** 

End If

F3.Enabled = True

Command1.Caption = "Güncelle"

Command2.Caption = "İptal"

Else 'Güncelle ise

WebSql = ""

TotalQuery = 0

For i = 0 To MaxIndex

If Check1(i) > FirstValues(i).One Or Check2(i) > FirstValues(i).Two Or Check3(i) > FirstValues(i).Three Then

TotalQuery = TotalQuery + 1

If TotalQuery > 1 Then WebSql = WebSql & "£"

If FirstValues(i).State = "i" Then

WebSql = WebSql & "insert£fisleme£values(½" & Label1(i).Tag & "½,"

WebSql = WebSql & Check1(i) & "," & Check2(i) & "," & Check3(i) & ","

WebSql = WebSql & "½" & Combo1.Text & "½,½" & Combo2.ListIndex + 1

& "1/2)"

'insert sonu

Else

WebSql = WebSql & "update£fisleme£"

WebSql = WebSql & "bir=" & Check1(i) & ",iki=" & Check2(i) & ",uc=" &

Check3(i)

WebSql = WebSql & " where kytno= $\frac{1}{2}$ " & Label1(i).Tag & " $\frac{1}{2}$ " and yil= $\frac{1}{2}$ " & Combo1.Text & " $\frac{1}{2}$  and "

WebSql = WebSql & "ay=1/2" & Combo2.ListIndex + 1 & "1/2"

```
End If
        'MsgBox WebSql
    Else
      If FirstValues(i).State = "u" Then
      Else
        TotalQuery = TotalQuery + 1
        If TotalQuery > 1 Then WebSql = WebSql & "£"
        If FirstValues(i).State = "i" Then
           WebSql = WebSql & "insertfislemefvalues(1/2" & Label1(i). Tag & "1/2,"
           WebSql = WebSql & Check1(i) & "," & Check2(i) & "," & Check3(i) & ","
           WebSql = WebSql & "½" & Combo1. Text & "½,½" & Combo2. ListIndex
+ 1 & "1/2)"
           End If
        End If
      End If
    Next i
  If WebSql <> "" Then
    HostaGonder\ "MagUpdate.asp",\ WebSql,\ "ozelll",\ Str(TotalQuery)
                                          Then MainWin.Haberles "Guncelle"
    If MainWin.interYok.Value = 0
'mainWin.UpdateKontrol
    End If
  Command1.Caption = "Düzeltme"
  Command2.Caption = "Kapat"
  F3.Enabled = False
  End If
End Sub
Private Sub Command2_Click()
If Command2.Caption = "Kapat" Then
  Unload Me
  Exit Sub
Else
  If MainWin.interYok.Value = 0 Then
```

```
If GetPermision("DelinUse.asp", MainWin.Combo1(2).Text) = False Then
     'MsgBox mainWin.AraAlan(0).Text
     'Exit Sub
       End If
    If JobOfWebConnection = False Then MsgBox ReadTheMessage("4", "Pursit.ini")
"Bağlantı sağlanamdı"
     Combol Click
     End If
  F3.Enabled = False
  Command1.Caption = "Düzeltme"
  Command2.Caption = "Kapat"
  End If
End Sub
Private Sub Command3 Click()
Dim i As Long
i = 11
If i = 11 Then 'Mahalle Bilgileri
  Set MyExcel = CreateObject("Excel.SHEET")
  With MyExcel.Application
  .Workbooks.Add 1
  .Range("A1:E1").Merge
  .Range("A1:E1").Font.Bold = True
  .Range("A1: E1").Interior.Color = RGB(0, \theta, 0)
 .Range("A1: E1").Font.Color = RGB(255, 255, 255)
 .Range("A1: E1").Borders.Color = RGB(0, 0, 0)
 .Cells(1, 1) = Pursuit.Label7
 .Cells(1, 1).Font.Size = 14
 .Cells(1, 1).VerticalAlignment = 2
 .Cells(1, 1).HorizontalAlignment = 3
 .Range("A2:E2").Merge
 .Cells(2, 1) = Pursuit.Combo2.Text & "(" & Pursuit.Combo1.Text & ")"
 .Cells(2, 1).Font.Size = 10
```

.Cells(2, 1).Font.Bold = True

.Cells(2, 1).VerticalAlignment = 2

.Cells(2, 1).HorizontalAlignment = 3

.Range("A3: E3").Font.Bold = True

.Range("A3: E3").Interior.Color = RGB(198, 195, 198)

.Range("A3: E3").Font.Color = RGB(0, 0, 0)

.Cells(3, 1).ColumnWidth = 2.29

.Cells(3, 2) = "Adı Soyadı"

.Cells(3, 2).ColumnWidth = 35

.Cells(3, 3) = "Toplantiya Katılım"

.Cells(3, 3).ColumnWidth = 14.57

.Cells(3, 4) = "Ekipman Bakım"

.Cells(3, 4).ColumnWidth = 14.57

.Cells(3, 5) = "Aktivitelere Katılım"

.Cells(3, 5).ColumnWidth = 17.86

**End With** 

max = MaxIndex

x = 3

With MyExcel.Application

For i = 0 To max

**DoEvents** 

x = x + 1

.Cells(x, 1) = x - 3

.Cells(x, 2) = Right(Pursuit.Label1(i).Caption, (Len(Pursuit.Label1(i).Caption) -

InStr(Pursuit.Label1(i).Caption, ":")) - 1)

If Pursuit.Check1(i).Value = 1 Then

.Cells(x, 3) = "x"

End If

If Pursuit.Check2(i).Value = 1 Then

.Cells(x, 4) = "x"

End If

If Pursuit.Check3(i).Value = 1 Then

```
.Cells(x, 5) = "x"
         End If
     Next i
     icRange = "C4:E"
     icRange = icRange + Trim(Str(x))
     .Range(icRange).Font.Bold = True
     .Range(icRange).HorizontalAlignment = 3
     .Range(icRange).VerticalAlignment = 2
     icRange = "A1:E"
     icRange = icRange + Trim(Str(x))
     .Range(icRange).Borders.Color = RGB(0, 0, 0)
    icRange = "A4:A"
    icRange = icRange + Trim(Str(x))
    .Range(icRange).Interior.Color = RGB(198, 195, 198)
     .Cells(1, 1).Select
  End With
  MyExcel.Application.Visible = True ' if you like to see Excel
  End If
End Sub
Private Sub Form Initialize()
DoVisible Me, "pursit.ini"
End Sub
Private Sub Form Load()
first = 0
secon = 0
If MainWin.SSTab1.Tab = 2 And MainWin.List1.ListIndex >= 0 Then
  Label7.Caption = MainWin.Combo1(2).Text & " " & ReadTheMessage("46",
"messages.ini") " Mahallesi Ekip Genel Kontrol Tablosu"
Else
 Label7.Caption = MainWin.AraAlan(0).Text & " " & ReadTheMessage("46",
"messages.ini") " Mahallesi Ekip Genel Kontrol Tablosu"
```

End If

```
MaxIndex = 0
For i = 0 To 11
  Combo2.AddItem Aylar(i)
  Next i
'If fVeriTabaniAc("c:\mag records\73.mdb", rsConnect, rsMag, "select * from fisleme")
Then
' End If
Combo2.ListIndex = Month(Date) - 1
If fSQLCalistir(Baglan7, rsMag, "select distinct yil from fisleme order by yil") Then
  If rsMag.RecordCount = 0 Then
    Combol.AddItem Year(Date)
    Combo1.ListIndex = 0
  Else
  For i = 0 To rsMag.RecordCount - 1
    Combol.AddItem rsMag.Collect("yil")
   Next i
    Combo1.ListIndex = Combo1.ListCount - 1
    End If
  End If
End Sub
Private Sub dose()
Dim Sorgu As String
If Combo1.ListIndex = -1 Or Combo2.ListIndex = -1 Then Exit Sub
If MaxIndex > 0 Then
  For i = 0 To MaxIndex
    Label1(i).Caption = ""
    Check 1(i). Value = 0
    Check2(i).Value = 0
    Check3(i).Value = 0
   Next
  End If
If MainWin.SSTab1.Tab = 2 And MainWin.List1.ListIndex >= 0 Then
```

Sorgu = "select \* from kmlkblg,mag where kytno=b1knm and MagII=" & MainWin.Combo1(0).ItemData(MainWin.Combo1(0).ListIndex) & " and MagIIce=" &

MainWin.Combo1(1).ItemData(MainWin.Combo1(1).ListIndex) & " and MagMah=" & MainWin.Combo1(2).ItemData(MainWin.Combo1(2).ListIndex) & " and b3kn<'0' order by nm,snm"

Else

Sorgu = "select \* from kmlkblg,mag where kytno=b1knm and MagIl=" & MainWin.AraAlan(3).ItemData(MainWin.AraAlan(3).ListIndex) & " and MagIlce=" &

MainWin.AraAlan(2).ItemData(MainWin.AraAlan(2).ListIndex) & " and MagMah=" & MainWin.AraAlan(0).ItemData(MainWin.AraAlan(0).ListIndex) & " and b3kn<'0' order by nm,snm"

End If

If FunctionEsitle = fSQLCalistir(Baglan7, rsBas, Sorgu) Then

If rsBas.RecordCount = 0 Then

'Label1(0). Visible = False

'Check1(0).Visible = False

'Check2(0). Visible = False

'Check3(0). Visible = False

'Image1(0). Visible = False

F3. Visible = False

'F2.Visible = False

Label2. Visible = True

If MainWin.List1.ListIndex > 0 Then

Label2.Caption = MainWin.Combo1(2).Text & " " & ReadTheMessage("47", "messages.ini") " Mahallesinin Ekip Kayıtları bulunmamaktadır."

Else

Label2.Caption = MainWin.AraAlan(0).Text & " " & ReadTheMessage("47", "messages.ini") " Mahallesinin Ekip Kayıtları bulunmamaktadır."

End If

Combot.Enabled = False

Combo2. Enabled = False

Command 1. Enabled = False

```
Else
    ReDim FirstValues(0 To (rsBas.RecordCount - 1)) As ThreeType
    F1.Visible = True
    Label2. Visible = False
    End If
  For i = 0 To rsBas.RecordCount - 1
    If i > 0 Then
      If MaxIndex < rsBas.RecordCount - 1 Then
         Load Label1(i)
         Load Check1(i)
         Load Check2(i)
         Load Check3(i)
         Label1(i).Top = Label1(i - 1).Top + Label1(i - 1).Height + 25
         'MsgBox i & " - (i-1)=" & Label1(i - 1).Top & " - i=" & Label1(i).Top & "
fark=" & Label1(i).Top - Label1(i - 1).Top
         Check1(i).Top = Label1(i).Top + 20 'Check1(i - 1).Top + Check1(i -
1). Height + 25 + 10
         Check2(i).Top = Check1(i).Top 'Check2(i - 1).Top + Check2(i - 1).Height +
25 + 10
         Check3(i).Top = Check1(i).Top 'Check3(i - 1).Top + Check3(i - 1).Height +
25 + 10
         Label1(i).Visible = True
         Check1(i).Visible = True
         Check2(i). Visible = True
         Check3(i).Visible = True
         MaxIndex = i
         End If
      If i Mod 2 = 0 Then
         Label1(i).BackColor = &H8080FF
      Else
        Label1(i).BackColor = &HFF8080
        End If
      End If
```

```
Sorgu = "select * from fisleme where kytno=" & rsBas.Collect("kytno") & " and
yil=" & Combol.Text & " and "_
    & "ay=" & Combo2.ListIndex + 1 & ""
    FunctionEsitle = fSQLCalistir(Baglan7, rsMag, Sorgu)
    Label1(i).Caption = (i + 1) & ": " & rsBas.Collect("nm") & " " &
rsBas.Collect("snm")
     Label1(i).Tag = rsBas.Collect("KytNo")
     If rsMag.RecordCount > 0 Then
       Check1(i).Value = rsMag.Collect("bir")
       Check2(i).Value = rsMag.Collect("iki")
       Check3(i). Value = rsMag.Collect("uc")
       FirstValues(i).One = rsMag.Collect("bir")
       FirstValues(i).Two = rsMag.Collect("iki")
       FirstValues(i).Three = rsMag.Collect("uc")
       FirstValues(i).State = "u"
     Else
       FirstValues(i).State = "i"
       End If
     rsBas.MoveNext
     Next i
     If MaxIndex > 21 Then
        VScroll1. Visible = True
       VScroll1.Min = 45
        VScroll1.max = ((265) * (MaxIndex - 19)) + 25
        F1.Height = Label1(MaxIndex).Top + Label1(MaxIndex).Height + 25
        first = VScroll1. Value
     Else
        F2.Width = F1.Width
        End If
   End If
```

End Sub

Private Sub List1\_Click()

dose

**End Sub** 

Private Sub Form Unload(Cancel As Integer)

first = 0

MaxIndex = 0

**End Sub** 

Private Sub Label1\_MouseMove(Index As Integer, Button As Integer, Shift As Integer,

x As Single, y As Single)

'If Check1(Index).Tag = "1" Or Check2(Index).Tag = "1" Or Check3(Index).Tag = "1"

Then

' Exit Sub

' End If

Check1(Index).SetFocus

**End Sub** 

Private Sub VScroll1\_Change()

Dim s As String

If first = 0 Then Exit Sub

Text1 = VScroll1. Value

second = VScroll1. Value

'MsgBox (second - first) / 265

If first > second Then ' yani artıya basilmis yani yukarıya doğru çıkılacak

$$s = "up"$$

Else

s = "down" ' burada ise aşağı doğru inilecek

End If

If s = "down" Then

$$F1.Top = F1.Top - (second - first)'(240 + 25)$$

Else

$$F1.Top = F1.Top + (first - second)'(240 + 25)$$

End If

```
first = second

Exit Sub

For i = 0 To MaxIndex

'MsgBox Label1(i).Top

If s = "down" Then

Label1(i).Top = Label1(i).Top - (second - first) '(240 + 25)

Else

Label1(i).Top = Label1(i).Top + (first - second) '(240 + 25)

End If

Check1(i).Top = Label1(i).Top + 20

Check2(i).Top = Check1(i).Top

Check3(i).Top = Check1(i).Top

Next i

first = second

End Sub
```

## 7.9 Reporting Form

Dim TurSay, Cglt As Boolean, Ksm, GridBrd As Byte, ikaz As Integer

Dim i As Integer, BlgSay As Byte, ButonGoster As Boolean, DilAramaIndexNo As

Integer

Function DilDerecesi(Gelen As String, Derecesi As String) As String

Select Case Derecesi

Case "0": DilDerecesi = "Yok"

Case "a": DilDerecesi = Gelen + " - Az"

Case "o": DilDerecesi = Gelen + " - Orta"

Case "c": DilDerecesi = Gelen + " - Çok İyi"

**End Select** 

**End Function** 

Function DilDerecesiRemove(Gelen As String, Derecesi As String) As String

Dim CikarilacakMiktar As Byte

'Derecesi = "a"

Select Case Derecesi

Case "0": Derecesi = "Yok"

Case "a": CikarilacakMiktar = 5

Case "o": CikarilacakMiktar = 7

Case "c": CikarilacakMiktar = 10

End Select

SQL Satiri = Gelen

'MsgBox Left(SQL\_Satiri, Len(SQL\_Satiri) - CikarilacakMiktar)

 $DilDerecesiRemove = Left(SQL\_Satiri, Len(SQL\_Satiri) - CikarilacakMiktar)$ 

**End Function** 

Sub SilDoldur(Rpr As ComboBox, An As ComboBox)

For i = 0 To An.ListCount - 1

Rpr.AddItem An.List(i)

Next

'Rpr.ListIndex = 0

**End Sub** 

Sub Same(mother As Byte)

Dim q, w, g, h As Byte, MeslegiTut As String

GridBrd = Grid.Col

If Grid.Text = "MAG İl" Then

Grid.Col = GridBrd + 1

Grid.Text = "MAG İlçe"

Grid.Col = GridBrd + 2

Grid.Text = "MAG Mahalle"

Grid.Col = GridBrd

Grid.Row = 1

For w = 1 To Grid. Rows - 1

Grid.Col = GridBrd

Grid.Row = w

g = Val(Grid.Text)

Grid.Text = Anal(18).List(ComboIciBul(Anal(18), Val(g)))

Grid.Col = GridBrd + 1

'MsgBox rsRpr1.Collect("magil")

'MsgBox rsRpr2.RecordCount

```
FillIlce Anal(19), rsRpr1.Collect("magil") 'MainWin.ilceler, (g)
    h = Val(Grid.Text)
    Grid.Text = Ana1(19).List(CombolciBul(Ana1(19), Val(h)))
    Grid.Col = GridBrd + 2
    FillMah Ana1(20), rsRpr1.Collect("magil"), rsRpr1.Collect("magilce")
MainWin.Mahlar, (g), (h)
    Grid.Text = Ana1(20).List(Val(CombolciBul(Ana1(20), Grid.Text)))
    rsRpr1.MoveNext
    Next
Else
For q = 0 To BlgSay
  'If Ara(q). Visible = False Then
    If Bilgi(q). Text = Grid. Text Then
      MeslegiTut = Grid.Text
      For w = 1 To Grid. Rows - 1
        Grid.Row = w
        If MeslegiTut = "Meslek" Or MeslegiTut = "Teknik/Meslek Bilgileri" Then
           Grid.Text = Ana1(mother).List(ComboIciBul(Ana1(mother), Grid.Text))
        Else
           Grid.Text = Ana1(mother).List(Val(Grid.Text))
          End If
        Next
      End If
  ' End If
  Next
  End If
Grid.Row = 0
Grid.Col = GridBrd
End Sub
Private Sub Cogalt()
Load Turler(TurSay + 1)
Load Ara(TurSay + 1)
TurSay = TurSay + 1
```

Turler(TurSay). Visible = True Turler(TurSay).Enabled = False Dim e As Byte, s As String s = Bilgi(Index).ListIndexe = Bilgi(Index).ListIndex If e = 0 Or e = 1 Or e = 17 Or e = 37 Or e = 45 Then Bilgi(Index).ListIndex = 0Bilgi(Index).ItemData(0) = 0Exit Sub End If If BlgSay > 0 And Bilgi(Index).ListIndex  $\Leftrightarrow$  0 Then For e = 0 To BlgSay - 1 s = Bilgi(e).ListIndexIf e Index And Bilgi(e).ListIndex = Bilgi(Index).ListIndex Then Bilgi(Index).ListIndex = 0Bilgi(Index).ItemData(0) = 0Exit Sub End If Next End If

If Bilgi(Index). ListIndex = 0 Then

Bilgi(Index).ItemData(0) = 0

**Exit Sub** 

End If

If BlgSay = Index Then

BlgAdd

End If

**End Sub** 

Private Sub BlgAdd()

If BlgSay > 25 Then Exit Sub

BlgSay = BlgSay + 1

Load Bilgi(BlgSay)

Doldur Bilgi(BlgSay), Bilgi(0)

Bilgi(BlgSay). Visible = True

If BlgSay = 9 Or BlgSay = 18 Then

Bilgi(BlgSay).Left = (Bilgi(BlgSay - 1).Left) + (Bilgi(0).Width) + 130

'((Bilgi(0).Width) \* (BlgSay / 9)) + 260

Bilgi(BlgSay).Top = Bilgi(0).Top

Else

Bilgi(BlgSay).Top = Bilgi(BlgSay - 1).Top + Bilgi(BlgSay).Height + 50

Bilgi(BlgSay).Left = Bilgi(BlgSay - 1).Left

End If

End Sub

Private Sub Check3\_Click(Index As Integer)

Text2.SelStart = Index

Text2.SelLength = 1

If Check3(Index). Value Then

Text2.SelText = "1"

Else: Text2.SelText = "%"

End If

**End Sub** 

Private Sub Command1 Click()

Unload Me

'End

End Sub

Private Sub Command2\_Click()

ExcelAk

**End Sub** 

Public Sub SabitRaporOlustur\_Click(HangiMenu As Byte)

Dim icRange As String, EkipGorevi As String, m1 As Byte, m2 As Byte, m3 As Byte, n1 As Byte, n2 As Byte, n3 As Byte

On Local Error Resume Next

Tmr.Interval = 1

Tmr.Enabled = True

```
DoEvents
```

Dim MyExcel As Object

Dim i, j, max, yas As Integer, Gen1 As Byte, Gen2 As Byte, Gen3 As Byte, Gen4 As Byte, Gen5 As Byte

Dim x As Byte

.Range(icRange).Font.Bold = True

m3 = n3

m2 = n2

m1 = n1

End If

'DoEvents

x = x + 1

'.Cells(x, 1) = x - 2

.Cells(x, 2) = MainWin.EkipGrv(0).List(Val(rsRpr2.Collect("EkipGrv")))

'görevi

.Cells(x, 3) = rsRpr2.Collect("nm") & " " & rsRpr2.Collect("snm") 'adı soyadı

.Cells(x, 4) = TelNum(rsRpr2.Collect("TlfEv")) 'ev

.Cells(x, 5) = TelNum(rsRpr2.Collect("TlfIs")) 'is

.Cells(x, 6) = TelNum(rsRpr2.Collect("tlfCep")) 'cep

.Cells(x, 7) = rsRpr2.Collect("Adresev") 'adres

If  $i \Leftrightarrow max Then rsRpr2.MoveNext$ 

Next

icRange = "A3:G"

icRange = icRange + Trim(Str(x))

.Range(icRange).Borders.Color = RGB(0, 0, 0)

.Range(icRange).RowHeight = 15

**End With** 

Kapat

MyExcel.Application.Visible = True ' if you like to see Excel

End If

.Cells(2, 6) = "Tel(Ev)"

.Cells(2, 6).ColumnWidth = 13.14

.Cells(2, 7) = "Tel( $\dot{I}$ s)"

.Cells(2, 7).ColumnWidth = 13.14

.Cells(2, 8) = "Tel(Cep)"

.Cells(2, 8).ColumnWidth = 13.14

.Cells(2, 9) = "Adres"

.Cells(2, 9).ColumnWidth = 40

**End With** 

max = rsRpr2.RecordCount - 1

x = 2

With MyExcel.Application

For i = 0 To max

**End Sub** 

Public Function TelNum(No As String) As String

On Local Error Resume Next

Dim a As String, b As String

If No = "" Or Len(No) < 10 Then Exit Function

a = Mid(No, 1, 3)

TelNum = "0" & a

a = Mid(No, 4, 3)

TelNum = TelNum & " " & a

a = Mid(No, 7, 2)

TelNum = TelNum & " " & a

a = Mid(No, 9, 2)

TelNum = TelNum & " " & a

**End Function** 

Private Sub Goster()

Me.MousePointer = 11

Me.Enabled = False

WrK.Left = Round(Me.Width / 2, 0) - Round(WrK.Width / 2, 0)

WrK.Top = Round(Me.Height / 2, 0) - Round(WrK.Height / 2, 0)

WrK. Visible = True

Tmr.Enabled = True

End Sub

Private Sub Kapat()

Me.Enabled = True

Tmr.Enabled = False

WrK.Visible = False

Me.MousePointer = 0

End Sub

Private Sub Form Activate()

'Frame1(1).ZOrder 0

Turler(0).SetFocus

Timer1.Enabled = True

**End Sub** 

Private Sub Form Unload(Cancel As Integer)

On Local Error Resume Next

Burada = "Ana"

Timer1.Enabled = False

rsRpr1.Close

Set rsRpr1 = Nothing

rsRpr2.Close

Set rsRpr2 = Nothing

**End Sub** 

Private Sub Frame1\_MouseMove(Index As Integer, Button As Integer, Shift As Integer,

x As Single, y As Single)

If Index = 0 Then

Baslik.Caption = "Aranacak İl, İlçe ve Kayıt Türü"

End If

If Index = 2 Then

End If

End Sub

Private Sub Image1\_Click()

Basla Click

```
End Sub
```

```
Private Sub Image1 MouseDown(Button As Integer, Shift As Integer, x As Single, y
As Single)
If Button = 1 Then
  Image1.Picture = PictureClip1.GraphicCell(1)
  End If
End Sub
Private Sub Image1 MouseUp(Button As Integer, Shift As Integer, x As Single, y As
Single)
Image1.Picture = PictureClip1.GraphicCell(0)
End Sub
Private Sub k1_Click(Index As Integer)
Select Case Index
Case 0:
  If k1(Index). Value = 0 Then
    C1.Enabled = False
    Label1(Index).BackColor = &H808080
    Label1(Index).Height = 465
    ManLab1(0). Visible = False
    ManIslem(0). Visible = False
  Else
    C1.Enabled = True
    Label1(Index).BackColor = &HE0E0E0
    Label1(Index).Height = 1050
    If k1(1). Value = 1 Or k1(2). Value = 1 Then
      ManLab1(0). Visible = True
      ManIslem(0). Visible = True
      End If
    End If
Case 1:
  If k1(Index). Value = 0 Then
```

```
C2.Enabled = False
  Label1(Index).BackColor = &H808080
  Label1(Index).Height = 465
  ManLab1(1).Visible = False
  ManIslem(1). Visible = False
  If k1(0). Value = 1 And k1(2). Value = 0 Then
    ManLab1(0). Visible = False
    ManIslem(0). Visible = False
    End If
Else
  C2.Enabled = True
  Label1(Index).BackColor = &HE0E0E0
  Label1(Index).Height = 1050
  If k1(2). Value = 1 Then
    ManLab1(1). Visible = True
    ManIslem(1). Visible = True
    End If
  If k1(0). Value = 1 And k1(2). Value = 0 Then
    ManLab1(0). Visible = True
```

ManIslem(0). Visible = True

End If

End If

#### Case 2:

If kt(Index). Value = 0 Then

C3.Enabled = False

Label1(Index).BackColor = &H808080

Label1(Index).Height = 465

ManLab1(1). Visible = False

ManIslem(1). Visible = False

If k1(0). Value = 1 And k1(1). Value = 0 Then

ManLab1(0). Visible = False

ManIslem(0). Visible = False

End If

Else

C3.Enabled = True

Label1(Index).BackColor = &HE0E0E0

Label1(Index).Height = 1050

If k1(1). Value = 1 Then

ManLab1(1). Visible = True

ManIslem(1). Visible = True

End If

If k1(0). Value = 1 And k1(1). Value = 0 Then

ManLab1(0). Visible = True

ManIslem(0). Visible = True

End If

End If

End Select

Mantiks.Enabled = True

End Sub

Private Sub LabelTur1\_Click(Index As Integer)

If Index >= 2 Then

Baslik.Caption = "Raporda Görüneceklerin Ayarlanması"

End If

**End Sub** 

Private Sub LabelTur2\_Click(Index As Integer)

If Index = 2 Then

Baslik.Caption = "Raporda Görüneceklerin Ayarlanması"

End If

**End Sub** 

Private Sub ManLab1\_MouseMove(Index As Integer, Button As Integer, Shift As

Integer, x As Single, y As Single)

**End Sub** 

Private Sub Mantiks\_Timer()

```
If k1(0). Value = 1 And k1(2). Value = 1 And k1(1). Value = 0 Then
   If ManLab1(0).Left < 4350 Then
     ManLab1(0).Left = ManLab1(0).Left + 100
     ManIslem(0).Left = ManIslem(0).Left + 100
   Else
     ManLab1(0).Left = 4350
     ManIslem(0).Left = 4530
     Mantiks.Enabled = False
     End If
   End If
If k1(0). Value = 1 And k1(1). Value = 1 Then
'MsgBox ManLab1(0).Left
   If ManLab1(0).Left \geq 3000 Then
     ManLab1(0).Left = ManLab1(0).Left - 100
     ManIslem(0).Left = ManIslem(0).Left - 100
  Else
    ManLab1(0).Left = 2950
    ManIslem(0).Left = 3135
    Mantiks. Enabled = False
    End If
  End If
End Sub
Private Sub MaskDT_Change(Index As Integer)
Ara(Val(Ana1(Index).Tag)) = MaskDT(Index).ClipText
End Sub
```

Private Sub Option2\_Click(Index As Integer)
Select Case Index
Case 0:
Frame3.Caption = "Tarih"
toplanTmr.Enabled = True

```
Frame3.Caption = "Başlangıç Tarihi"
  Frame5. Visible = True
  toplanTmr.Enabled = True
End Select
End Sub
Private Sub SSTab1 Click(PreviousTab As Integer)
Dim AySay As Byte, YiL As Integer
If SSTab1.Tab = 3 Then
  Label5.Caption = Str((Grid.Rows - 1)) + "Kayıt Bulundu"
  Exit Sub
  End If
If SSTab1.Tab = 2 Then
 Option 2(0). Value = True
  Frame 5. Height = 0
 Baslik.Caption = "Toplantı, Ekipman ve Aktivite"
 AySay = Month(Date) - 1
 YiL = Year(Date)
 If fSQLCalistir(Baglan7, rsRpr1, "select distinct yil from fisleme") Then
   If rsRpr1.RecordCount > 0 Then
   For i = 0 To rsRpr1.RecordCount - 1
      YilRpr(0).AddItem rsRpr1.Collect("vil")
      YilRpr(1).AddItem rsRpr1.Collect("yil")
     rsRpr1.MoveNext
     Next
     YilRpr(0).ListIndex = 0
     Label7. Visible = False
     k1(0). Value = 1
     k1(1). Value = 1
     k1(2). Value = 1
   Else
     Label7.Caption = "Arama yapabileceğiniz hiç kayıt bulunmamaktadır."
     Label7. Visible = True
```

Case 1:

End If

End If

For i = 0 To 11

AyRpr(0).AddItem Aylar(i)

AyRpr(1).AddItem Aylar(i)

Next

End If

End Sub

Private Sub SSTab1\_MouseMove(Button As Integer, Shift As Integer, x As Single, y As Single)

If SSTab1.Tab = 0 Then

Baslik.Caption = "Özel Arama"

YrD = "Aramak istediğiniz türleri(ad, soyad, meslek...) seçip sağ tarafındaki 'koşullar' bölümüne de arayacağınız şartı yazınız."

End If

If SSTab1.Tab = 1 Then

Baslik.Caption = "Ders Arama"

YrD = "Listedeki derslerin yanındaki seçilebilir kutucukları işaretleyiniz. 'Seçilen Dersleri' bölümünden de işaretlediğiniz dersleri 'alanlar/almayanlar' olarak belirtmelisiniz."

End If

If SSTab1.Tab = 2 Then

Baslik.Caption = "Toplantı, Ekipman ve Aktiviteler"

YrD = "Burada iki türlü arama yapılmaktadır." & vbCr & "Seçeceğiniz tarih ve iki tariharasında Toplantıya katılımı,Ekipman Bakımını ve Aktivitelere katılımının raporlarını oluşturabilirsiniz."

End If

**End Sub** 

Private Sub Timer1 Timer()

ikaz = ikaz + 1

Image2.Picture = Clip1.GraphicCell(ikaz Mod 2)

If ikaz = 25 Then

ikaz = 0
Timer1.Enabled = False
End If
End Sub

Private Sub YrD\_Change()
Comments = YrD
Timer1.Enabled = True
End Sub

### 7.10 SendHtml Form

Dim i As Integer, x As Integer, y As Integer, ToplamDosya As Integer
Dim StatusTextS As String, islemSonaErdi As Boolean, oylesine As String
Dim Kapat As String

Private Sub Command1\_Click()

Command1.Enabled = False

List3.Clear

Me.Height = 3645

For i = 0 To List1.ListCount - 1

If List1.Selected(i) Then

List3.AddItem List1.List(i)

List3.ItemData(List3.NewIndex) = i

End If

Next i

ToplamDosya = List3.ListCount

List3.ListIndex = 0

Timer1.Enabled = True

End Sub

```
Private Sub Form Load()
 On Local Error Resume Next
 Kapat = 0
 Me.Height = 3045
 Me.Width = 5160
 File1.Path = "C:\mag records\YDK"
 File1.Refresh
 If File1.ListCount > 0 Then
   For i = 0 To File1.ListCount - 1
     If i = 0 Then
          List3.AddItem rsKayitList.Collect("MahAd")
          List3.ItemData(List3.NewIndex) = rsKayitList.Collect("mahid")
          rsKayitList.MoveNext
         Next
       End If
     End If
End Select
End Sub
Private Sub Combo2 Click()
If Combo2.ListIndex >= 0 Then
  List2.Clear
  yenile 1
  End If
End Sub
Private Sub Combo3_Click(Index As Integer)
List3.Clear
Combo3(1). Enabled = True
Select Case Index
Case 0:
  Combo3(1).Clear
  If fSQLCalistir(Baglan7, rsKayitList, "select * from ilce where(ilid=" &
Combo3(0).ItemData(Combo3(0).ListIndex) & ")") Then
    If rsKayitList.RecordCount > 0 Then
```

```
j = rsKayitList.RecordCount - 1
    rsKayitList.MoveFirst
    For i = 0 To j
       Combo3(1).AddItem rsKayitList.Collect("ilcead")
       Combo3(1).ItemData(Combo3(1).NewIndex) = rsKayitList.Collect("ilceid")
      rsKayitList.MoveNext
      Next i
    End If
  End If
Case 1:
  List3.Clear
  yenile 2
End Select
End Sub
Private Sub Command6 Click()
Dim degis As String
If List2.ListIndex < 0 Then
  MsgBox ReadTheMessage("25", "settings.ini"), vbInformation
  Exit Sub
  End If
MsgBox "hata"
End Sub
Private Sub Fill(a As ComboBox, b As ComboBox, Rfrans As Integer)
a.Clear
For i = 0 To b.ListCount - 1
  If b.ItemData(i) = Rfrans Then a.AddItem b.List(i)
  Next
End Sub
Private Sub Text1 LostFocus()
Text1.Text = WordCheck(Text1)
End Sub
```

```
Private Sub Text2 LostFocus(Index As Integer)
 Text2(Index).Text = WordCheck(Text2(Index))
 End Sub
 Private Sub Text3_LostFocus(Index As Integer)
 Text3(Index).Text = WordCheck(Text3(Index))
 End Sub
 Private Sub Timer1_Timer()
 Dim i As Byte
 i = Timer1.Tag
i = i + 1
If i = 3 Then
   MainWin.Haberles "Guncelle"
   End If
If i >= 5 And MainWin.HaberlesAna = "Degisti" Then
   i = 0
   Timer1.Enabled = False
  Kapat
  yenile SSTab1. Tab
  End If
If i \ge 60 Then
  i = 0
  Timer1.Enabled = False
  MsgBox ReadTheMessage("26", "settings.ini")
  Kapat
  Unload Me
  End If
Timer1.Tag = i
End Sub
Private Sub Goster()
Me.Enabled = False
WrK.Left = Round(Me.Width / 2, 0) - Round(WrK.Width / 2, 0)
WrK.Top = Round(Me.Height / 2, 0) - Round(WrK.Height / 2, 0)
```

```
WrK.Visible = True
 End Sub
 Private Sub Kapat()
 Me.Enabled = True
 WrK. Visible = False
 End Sub
Private Sub Timer2_Timer()
Dim g As Long 'interval=5000
On Local Error Resume Next
g = Val(Timer2.Tag)
Timer2. Tag = g + 1
If g \ge 60 Then
 If WebConnect. Visible = False And Timer1. Enabled = False Then
   Unload Me
   End If
 End If
End Sub
```

## 7.11 Start Form

```
Private Sub Form_Load()

Dim ss As String

On Local Error Resume Next

If App.PrevInstance Then

MsgBox ReadTheMessage("1", "start.ini") ""MAG Programı iki defa çalıştırılamaz.",

vbInformation

End

End If

Dim i As Byte, q As Integer

Dir1.Path = "c:\mag records\Elements"

Show
```

```
Dirl.Path = "c:\mag records\Download"
 If Dir1.Path = "c:\mag records\Download" Then
   File1.Path = "c:\"
   File1.Path = Dir1.Path
   If File1.ListCount > 0 Then
     If LCase(File1.List(0)) = "mag-dd.exe" Then
     End If
   End If
 DoVisible Start, "start.ini"
Load User
User.Show 1
FileMag = Dir1.Path + "\"
Dirl.Path = "c:\Mag Records"
FileMag = Dir1.Path + "\"
'FileMag = Dir1.Path + "\"
On Local Error GoTo 0
Exit Sub
NoFile:
  MsgBox ReadTheMessage("2", "start.ini") + vbCr + "Program kapatılacak!"
  Unload Me
  End
  Exit Sub
End Sub
```

## 7.12 User Form

Private Declare Function GetUserName Lib "advapi32.dll" Alias "GetUserNameA"
(ByVal lpBuffer As String, nSize As Long) As Long
Dim Passed As Boolean, OzelAc As Boolean
Private Sub kullaniciAdi()
Dim s As String, cnt As Long, dl As Long, AktifKullan As String
cnt = 199

s = String\$(200, 0)

dl = GetUserName(s, cnt)

If dl > 0 Then AktifKullan = Left\$(s, cnt - 1) Else AktifKullan = "Bulunamadi"

WinXpLogOn = AktifKullan

End Sub

Private Sub Command1\_Click()

If Option1(1). Value = True Then

Passed = True

Sifre = False

Regkaydet

'Timer3.Enabled = False

Timer1. Enabled = True 'Unload Me

Exit Sub

End If

End Sub

Private Sub Regkaydet()

WebAdres = Text2(0)

End Sub

Private Sub Command2 Click()

Unload Me

End Sub

Private Sub Form\_Activate()

Dim s As String

kullaniciAdi

User. Visible = True

Start.Label1.Caption = WinXpLogOn

User.Move Start.Left, (Start.Top + Start.Height - 280), Me.Width, Me.Height + 100

s = RegistryOku("mag", "giris", "webadres")

If s = "" Then

Option2. Value = True

```
Else
      Option3. Value = True
      End If
   End If
 Timer1.Enabled = True
 End Sub
 Private Sub Form_Load()
 Dim i As Integer
 User. Move Start. Left, (Start. Top + Start. Height), 2970, 0
 Passed = False
 End Sub
Private Sub Option1_Click(Index As Integer)
If Option1(0). Value = True Then
   Text1.SetFocus
  End If
End Sub
Private Sub Timer2 Timer()
If OzelAc = True Then
  If Me.Height < 2500 Then
    User.Move Me.Left, Me.Top, Me.Width, Me.Height + 100
    End If
  If Me.Height = 2500 Then
    Timer2.Enabled = False
    End If
Else
  If Me.Height <= 2500 Then
```

User.Move Me.Left, Me.Top, Me.Width, Me.Height - 100 End If If Me.Height = 1400 Then

Timer2.Enabled = False
End If

End If

End Sub

# 7.13 WebConnect Form

**Option Explicit** 

Private Enum CSIDL\_VALUES

CSIDL\_DESKTOP = &H0

CSIDL INTERNET = &H1

CSIDL\_PROGRAMS = &H2

CSIDL\_MYDOCUMENTS = &HC

CSIDL DESKTOPDIRECTORY = &H10

CSIDL\_INTERNET\_CACHE = &H20

End Enum

Dim TempIntDir As String

Private Const SHGFP\_TYPE\_CURRENT = &H0 'current value for user, verify it exists

Private Const SHGFP\_TYPE\_DEFAULT = &H1

Public Function FindTheFile(FileName As String, AnlikWeb As WebBrowser) As

Boolean

Dim RemainingFolders As Byte, ForI As Long, ForJ As Long, Found As Boolean, s As

Byte

SilinecekDosya = ""

FindTheFile = False

'Dir1.Path = "c:\"

Dir1.Path = GetFolderPath(32, SHGFP\_TYPE\_CURRENT)

Dir1.Path = Dir1.List(Dir1.ListIndex)

Dirl.ListIndex = 0

End Sub

Private Sub Form\_Activate() Dim s If Active = 0 Then JobOfWebConnection = False SilinecekDosya = "" WebBusy = True PBar.Value = 0List1.Clear StatusText1 = "" Active = 1WebBusy = True End If End Sub Private Sub Timer3 Timer() Dim g As Long On Local Error Resume Next g = Val(Timer3.Tag)Timer3. Tag = g + 1End If If g >= 550 Or (StatusText1 <> "MagDone" And DocumentComplete2 = True) Then 'MsgBox ReadTheMessage("5", "WebConnect.ini") "Bağlantı sağlanamadı" Timer3.Enabled = False JobOfWebConnection = False Timer3. Tag = "0"Unload Me End If Label2.Caption = Round((((550) - (g)) / 10), 0)**End Sub** Private Sub Web DocumentComplete(ByVal pDisp As Object, URL As Variant) DocumentComplete2 = True

**End Sub** 

Private Sub Web\_DownloadBegin()

DocumentComplete2 = False

End Sub

Private Sub Web\_ProgressChange(ByVal Progress As Long, ByVal ProgressMax As Long)

On Local Error Resume Next

Cpu = Progress

If Cpu > CpuMax Then Cpu = CpuMax

CpuMax = ProgressMax

If CpuMax > 0 Then PBar.max = CpuMax

If Cpu > -1 Then PBar. Value = Cpu

End Sub

Private Sub Web\_StatusTextChange(ByVal Text As String)
StatusText1 = Text

**End Sub** 

### 7.14 WebConnection

Public Declare Function DeleteFile Lib "kernel32" Alias "DeleteFileA" (ByVal lpFileName As String) As Long

Global UpdateKontrolSuresi As Byte

Global rsConnect As Connection, rsUpdate As Recordset, BekletmeSuresi As Long

Global Enter, PostMsg As String, PostMsg2 As String, UpdateNumber As Long, SilinecekDosya As String

Global WebAdres As String ', IPAdresV As String, PortAdresV1 As String, PortAdresV2 As String, ProxyName As String

Global InternetVarYok As Boolean, iFor As Integer, OtoKontrol As Boolean, AspFileName As String, WebBusy As Boolean

Global StatusText As String, StatusText1 As String, Cpu As Long, CpuMax As Long, Adres As String, WinXpLogOn As String

Global FormSqlKomut As String, FormSqlTable As String, FormSqlDescription As String

Global DocumentComplete As Boolean, DocumentComplete2 As Boolean, ProgramVersion As String, UpdateVersion As String